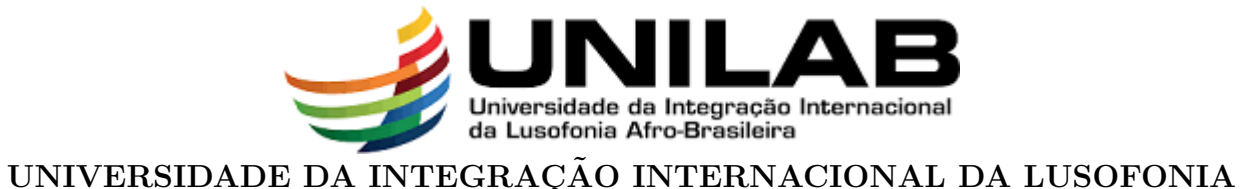

AF NO-BRASILEIRA<br>INSTITUTO DE CIÊNCIAS EXATAS E DA NATUREZA AFRO-BRASILEIRA CURSO DE CIÊNCIAS DA NATUREZA E MATEMÁTICA

MARGARIDA DE JESUS

# TECNOLOGIA PARA INTRODUÇÃO À MATEMÁTICA COMERCIAL  $\,$ FINANCEIRA

ACARAPE - CE 2018

## MARGARIDA DE JESUS

# TECNOLOGIAS PARA INTRODUÇÃO À MATEMÁTICA COMERCIAL E FINANCEIRA

Monografia apresentada ao Curso de Ciências da Natureza e Matemática do Instituto de Ciências Exatas e da Natureza da Universidade da Integração Internacional da Lusofonia Afro-Brasileira, como parte dos requisitos necessários para a obtenção do título de Graduada em Ciências da Natureza e Matemática com Habilitação em Matemática. Área de concentração: Matemática.

Orientador: Prof. Dr. Marcelo Dário dos Santos Amaral

# ACARAPE - CE 2018

#### Universidade da Integração Internacional da Lusofonia Afro-Brasileira Sistema de Bibliotecas da UNILAB Catalogação de Publicação na Fonte.

Jesus, Margarida de.

J56t

 Tecnologia para introdução à matemática comercial financeira / Margarida de Jesus. - Redenção, 2018. 52f: il.

 Monografia - Curso de Ciências da Natureza e Matemática, Instituto de Ciências Exatas e da Natureza, Universidade da Integração Internacional da Lusofonia Afro-Brasileira, Redenção, 2018.

Orientador: Prof. Dr. Marcelo Dário dos Santos Amaral.

 1. Matemática financeira. 2. Matemática financeira - Programas de computador. 3. Excel (Programa de computador). 4. Softwares. I. Título

CE/UF/BSP CDD 511.8

## TECNOLOGIA PARA INTRODUÇÃO À MATEMÁTICA COMERCIAL **FINANCEIRA**

Monografia apresentada ao Curso de Ciências da Natureza e Matemática do Instituto de Ciências Exatas e da Natureza da Universidade da Integração Internacional da Lusofonia Afro-Brasileira, como parte dos requisitos necessários para a obtenção do título de Graduada em Ciências da Natureza e Matemática com Habilitação em Matemática. Área de concentração: Matemática.

Aprovada em: 22/05/2018

BANCA EXAMINADORA

Prof. Dr. Marcelo Dário dos Santos Amaral (Orientador) Universidade da Integração Internacional da Lusofonia Afro-Brasileira (UNILAB)

Rofael prog Ponts Diógues

Universidade da Integração Internacional da Lusofonia Afro-Brasileira (UNILAB)

Weslley Marinh 1992 Oris

Universidade da Integráção Internacional da Lusofonia Afro-Brasileira (UNILAB)

Dedico, primeiramente, este trabalho a Deus cuja força foi dada por sua graça, e a minha família em especial os meus pais Fernando da Cruz e Lucinda da Costa, os meus irm˜aos e irm˜as e a todas que fazem parte da minha vida.

## AGRADECIMENTOS

Agradeço inicialmente a Deus Todo-Poderoso pela vida maravilhosa que me deu. Agrade¸co `a minha fam´ılia, em especial os meus pais Fernando da Cruz e Lucinda da Costa, os meus irmãos e as minhas irmãs, que estão longe de mim, porém sempre dando coragem a mim para conquistar meu sonho.

Meu imenso agradecimento ao Governo timorense por ter oferecido a bolsa de estudo durante toda a trajetória da minha graduação e vivencia no Brasil, à UNILAB e ao BRASIL pelo acolhimento durante a estadia para o curso, à todos os professores da UNILAB principalmente do ICEN que me ajudaram muito no processo de aprendizagem e aos meus amigos que sempre estão presento na minha vida acadêmica.

Por fim, agradeço ao meu orientador, Professor. Dr. Marcelo Dário dos Santos Amaral, que me orientou com toda a paciência durante o período do desenvolvimento deste trabalho.

 $\mbox{``A Matemática não mente. Mente quem faz}$ mau uso dela." Albert Einstein.

## RESUMO

Aqui estamos preocupados com tecnologias as quais podem ser utilizadas em um primeiro curso de Matemática Financeira. Em particular, forcamos no programa de computardor Microsoft Excel e no aplicativo "Calfi".

Nosso trabalho é organizado como segue. Primeiro, demos uma breve introdução, definições e propriedades de Matemática Financeiras usuais. Segundo, damos alguns exemplos comparando as citadas tecnologias.

Palavras-chave: Matemática Financeira. Excel. Calfi.

## ABSTRACT

Here we are concerned with tecnologies that can be used in a first course of finacial math. In particular, we focus on the program microsoft excel and an app cald "Calfi".

Our work is organized as follows. First, we give a brief introduction and standard definicions and properties of financial math. Second, we give some examples comparing the use of the cited tecnologies.

Keywords: Financial Math. Excel. Calf.

# LISTA DE FIGURAS

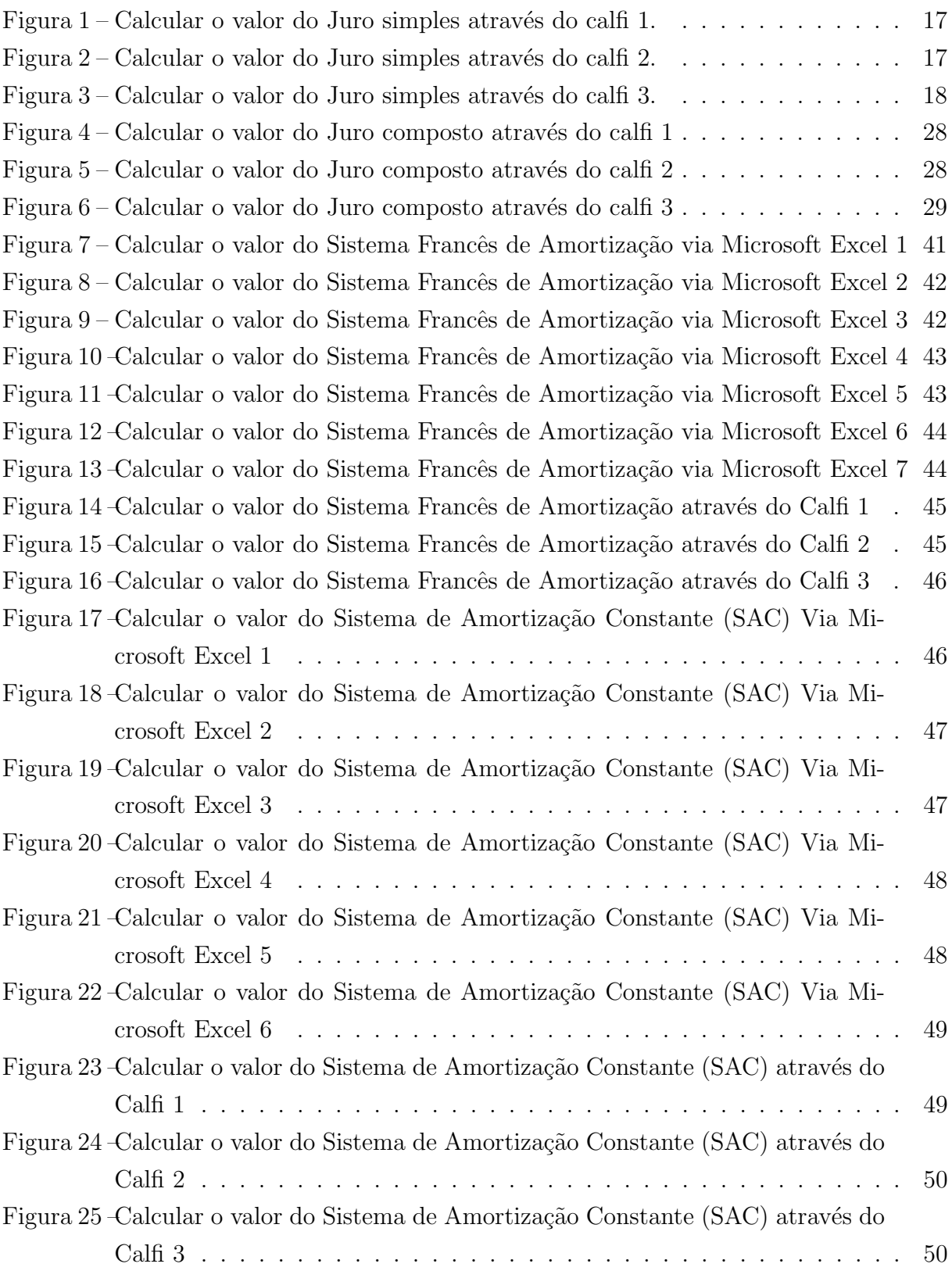

# LISTA DE TABELAS

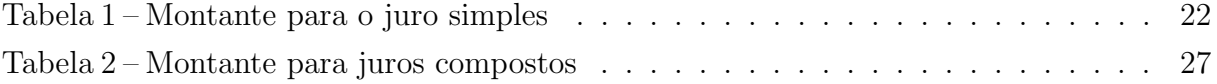

# LISTA DE ABREVIATURAS E SIGLAS

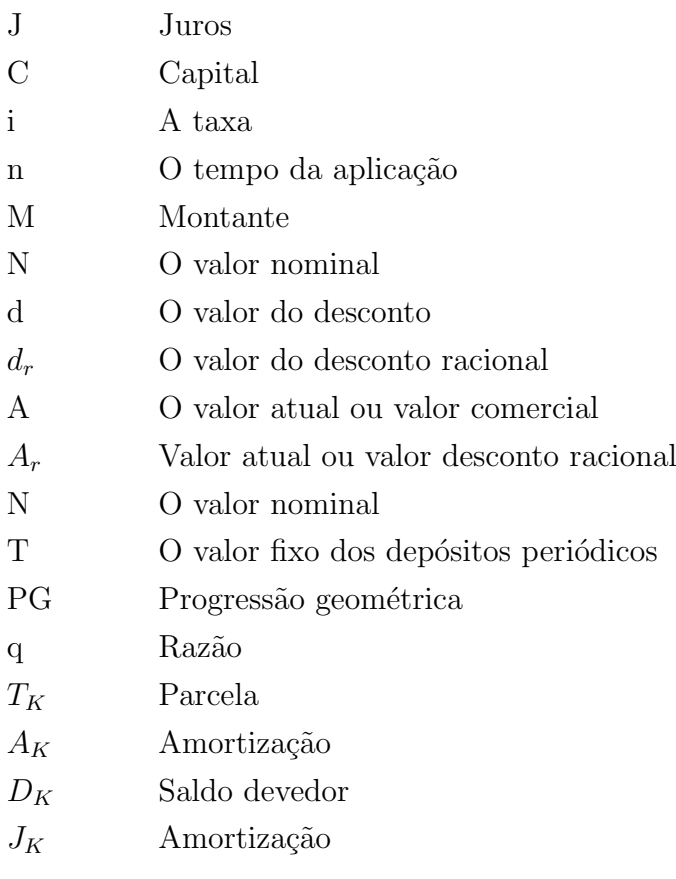

# LISTA DE SÍMBOLOS

 $\%$  Porcentágem

R\$ Reais

# **SUMÁRIO**

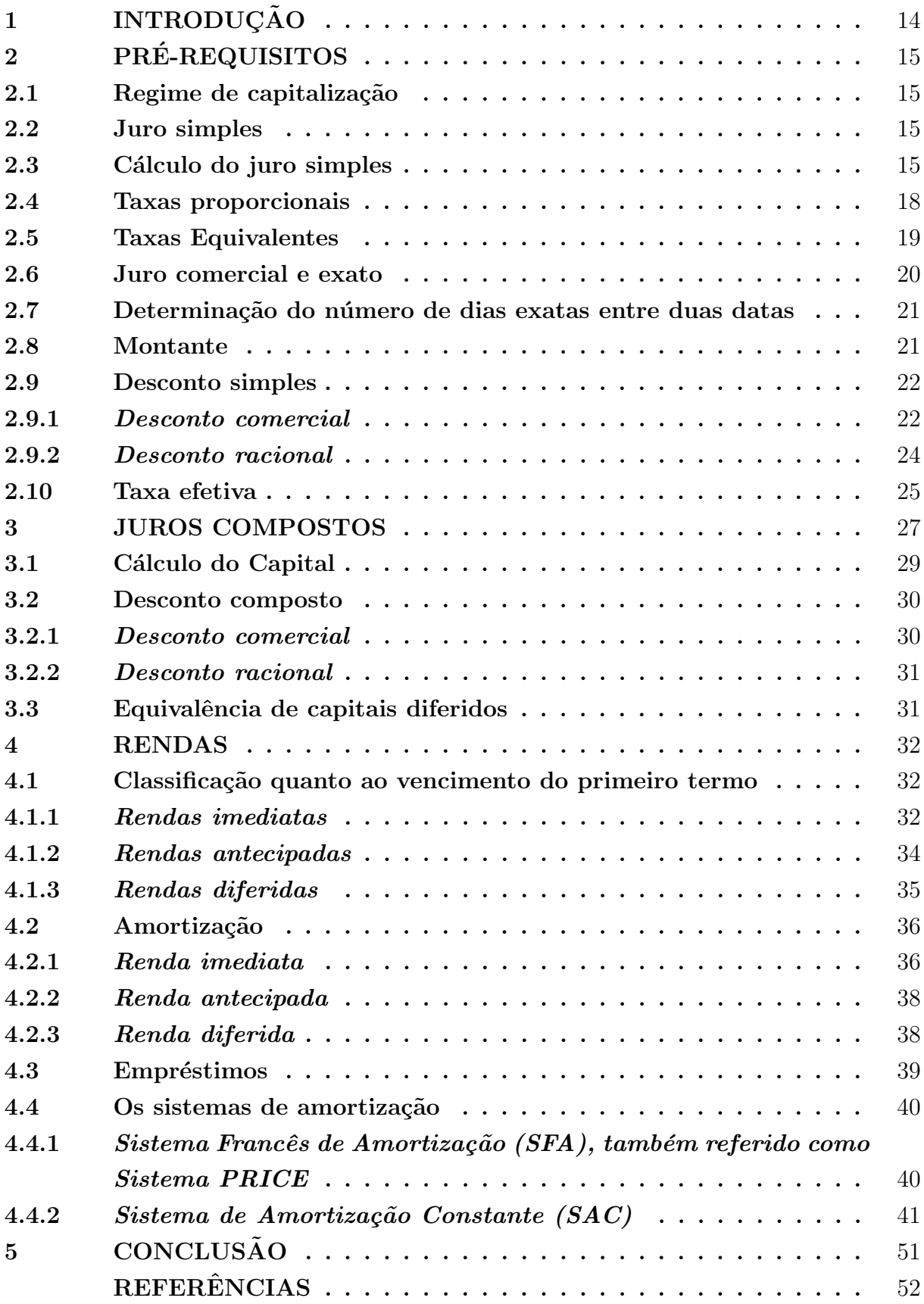

## <span id="page-14-0"></span>1 INTRODUÇÃO

Nos dias de hoje, alguns podem até estranhar um mundo sem computadores internet ou até mesmo "smartphones". No entanto, aqueles não tão jovens ou os sem muito acesso, lembram que n˜ao faz tanto tempo assim que estas novas tecnologias fazem parte do cotidiano. Inclusive, a ideia deste trabalho surgiu pelo fato de uma referência da área "parecer" ter preocupação no ensino do manuseio de uma calculadora científica como se fosse uma inovação da época, ou do ensino de tábuas logaríamicas que, sob o nosso ponto de vista, está ultrapassado. Isto nos faz refletir que a tecnologia está avançando muito rápido e o ensino pode se valer muito destes avanços. Sendo assim, é razoàvel que as novas literaturas acompanhem tal evolução e reservem uma preocupação para tal.

Por outro lado, é preciso observar que pelo menos no caso específico da matemática, a teoria é o próprio objeto de estudo. Não é natural e plausível que as teorias sejam deixadas de lado, pelo fato de um aplicativo poder fazer os cálculos em instantes. Até mesmo pelo fato de a habilidade de se criar algorítimos e programação de tais tecnologias necessitam da teoria.

Este trabalho tem como proposta trazer o uso de novas tecnologias tais como o Microsoft Excel e alguns aplicativos de "smartphone"como o "calfi"para ensinar matemática financeira e visa despertar o interesse dos alunos em relação ao conceito da disciplina de Matemática Financeira.

No início deste trabalho, abordaremos os conceitos básicos de Matemática Financeira. Algumas referências para estes conceitos inciais são: (CRESPO, 2009), (MATHIAS, 2009), (BARROS, 2010) e (SILVA, 2010) Assim, podemos fazer uma comparação mais eficaz do poder de tais tecnologias. No caso particular de uso do Excel, recomendamos como leitura auxiliar (WAGNER, DE OLIVEIRA MORGADO e ZANI, 2015) Acreditamos que para curso mais aplicados onde a teoria matemática não seja tão vital, estes conhecimentos possam ser valiosos. Inclusive, durante a efetivação do trabalho aplicado.

## <span id="page-15-0"></span>2 PRE-REQUISITOS ´

Nesta seção, abordar-se como utilizar o programa Microsoft Excel em matemática comercial financeira e os seus conceitos básicos necessários para boa compreensão do conteúdo e das suas aplicações.

Definição 2.1 Capital é qualquer quantidade do dinheiro, que esteja disponível em certa data, para ser aplicado numa operação financeira. As notações que será indicar o capital  $\acute{e}$  C ou PV (present value = valor presente).

**Definição 2.2** De uma bem coloquial, o juros é uma compensação financeira pelo empréstimo de uma quantia. Uma compensação por não se poder usar o capital por um determinado período de tempo.

Definição  $2.3$  A taxa de juros é a taxa sobre a qual cobraremos os juros.

A taxa de juros pode ser representada na sua forma percentual ou nominal. Por exemplo, uma taxa de juros percentual de 12% será representada pela taxa nominal 0,12. Podemos obter a taxa percentual multiplicando a taxa nominal por 100 ou a taxa nominal `a partir da percentual dividindo por 100.

## <span id="page-15-1"></span>2.1 Regime de capitalização

Regime de capitalização é um processo de formação do juro. Há dois regimes de capitalização, a saber a juro simples e a juro composto.

No regime de capitalização a juro composto é quando o juro no primeiro período tempo ´e incorporado ao montante, fazendo com que o juro do segundo incide sobre esse novo capital e assim sucessivamente.

No regime de capitalização o juro simples é quando a taxa de juro incide somente sobre o capital independente de per´ıodo do tempo aplicado.

## <span id="page-15-2"></span>2.2 Juro simples

**Definição 2.4** No regime de capitalização juro simples é formado no fim de cada período com o juro sempre incidindo no capital inicial.

## <span id="page-15-3"></span>2.3 Cálculo do juro simples

Por definição, o juro simples é diretamente proporcional ao capital inicial e ao tempo de aplicação, sendo a taxa por período o fator de proporcionalidade. Assim, sendo:

- C o capital inicial ou principal
- j o juro simples

 $\sqrt{ }$  $\int$ 

 $\overline{\mathcal{L}}$ 

- n o tempo de aplicação
- i a taxa de juro unitário.

Assim, sendo :

 $j = C \times i \times n$ 

Ou

$$
j = \frac{C \cdot i \cdot n}{100}
$$

Observação  $2.1$  Muitos texto, utiliza a variável tempo denotada significamente por t, tomando a fórmula acima,

$$
j = C \times i \times t
$$

Observação  $2.2$  A variável tempo tem que está de acordo com a taxa i, isto é, se i, é o ano,  $n \notin o$  número de anos e assim por diante.

 $\hat{E}$  importante observar que essa fórmula só pode ser aplicada se o prazo de aplicação (n) ´e expresso na mesma unidade de tempo a que se refere a taxa (i) considerada.

## Exemplo 2.1

Tomou-se emprestada a importante de R\$ 1.200,00, pelo prazo de 2 anos, á taxa de 30  $\%$ ao ano. Qual o valor será o valor do juro a ser pago?

Solução:

Temos:

$$
C = 1.200,00
$$
  
\n
$$
n = 2 \text{ a}
$$
  
\n
$$
i = 30 \text{ % a.a} = 0,3 \text{ a.a}
$$
  
\n
$$
j = ...?
$$

Como:

$$
j = C \times i \times n
$$

Então:

$$
j = 1.200, 00 \times 0, 3 \times 2
$$
  

$$
j = 720, 00.
$$

Logo, o juro a ser pago é de:  $R$ 720,00.$ 

O exemplo acima pode ser feito utilizando o aplicativo "Calfi". Primeiro, abra o aplicativo e selecione "juros simples";

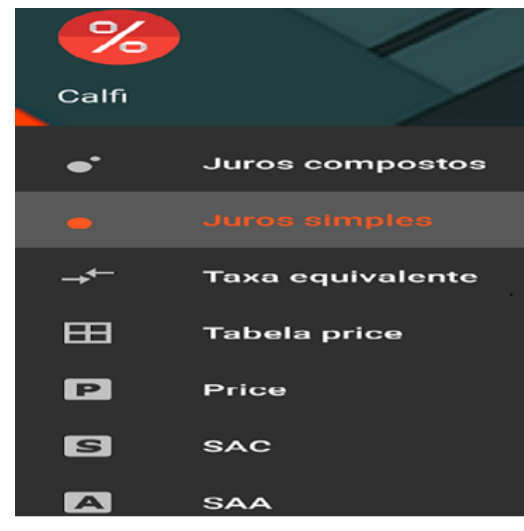

<span id="page-17-0"></span>Figura 1: Calcular o valor do Juro simples através do calfi 1.

Fonte: Próprio autor

Segundo, preencha o valor presente ou valor capital  $(PV) = 1.200,00$ , o tempo  $(n) = 2$  a e valor da taxa  $(i) = 30$  a.a.

<span id="page-17-1"></span>Figura 2: Calcular o valor do Juro simples através do calfi 2.

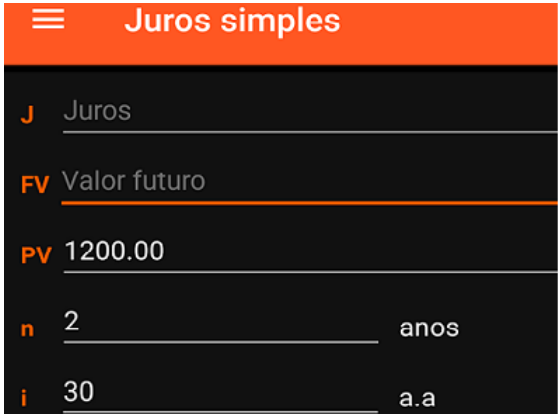

Fonte: Próprio autor

Por último, clique "OK" para mostrar os resultados.

<span id="page-18-0"></span>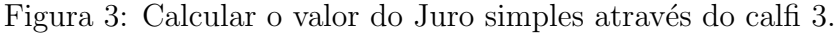

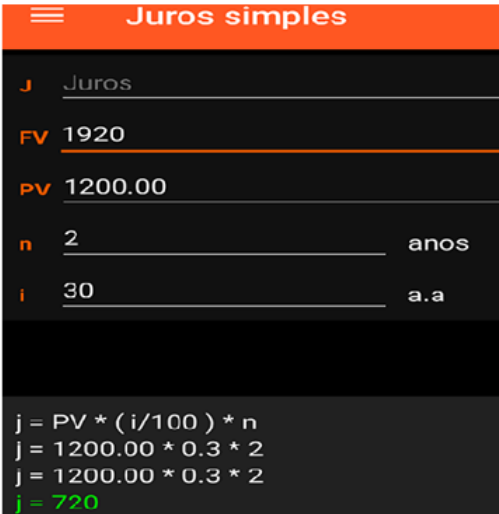

Fonte: Próprio autor

#### <span id="page-18-1"></span>2.4 Taxas proporcionais

Definição 2.5 Duas taxas de juro i e i' são proporcionais, se são "diretamente propor $cionais$ "em relação ao tempo traduzidos a mesma unidade, isto é,

<span id="page-18-2"></span>
$$
\frac{i}{i'} = \frac{n}{n'}.\tag{1}
$$

Exemplo 2.2 18% ao ano e 1,5 ao mês são diretamente proporcionais. De fato, um ano  $\acute{e}$  12 meses, assim,

$$
\frac{18}{1,5} = \frac{18}{15}10 = \frac{18 \times 10}{15} = 6 \times 2 = 12 = \frac{12}{1}.
$$

Em particular, para facilitar, vamos obter uma fórmula onde i e $i_k$ são taxas de juros proporcionais, com  $i_k$  correspondendo a  $\frac{1}{k}$  do tempo da taxa i. Segue-se de [\(1\)](#page-18-2), que

$$
\frac{i}{i_k} = \frac{1}{1}k = k.
$$

$$
i_k = \frac{i}{k},
$$

Logo, temos

ou

Observação 2.3 Observe que i é taxa relativa "ao maior período tempo", pois  $i_k$  refere-se

 $i = k.i_k.$ 

a uma fração e  $\frac{i}{k}$  ( $\leq$  1) do tempo de i.

Observação 2.4 Observe que as mesmas fórmulas estão de acordo com o nosso exemplo. De fato, 1 mês  $\frac{1}{12}$  do ano. E 18 = 12 ×1,5 ou 1,5 =  $\frac{18}{12}$ Exemplo 2.3 Calcule a taxa mensal proporcional à

a) 9% a.t b) 24% a.s c) 0,04 a.d

Resoluções: a)

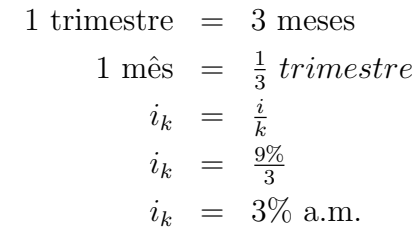

b)

1 semester = 6 meses  
\n1 mês = 
$$
\frac{1}{6}
$$
 semestere  
\n $i_k = \frac{i}{k}$   
\n $i_k = \frac{24}{6}$   
\n $i_k = 4\%$  a.m.

c)

1 mês = 30 dias  
\n1 dia = 
$$
\frac{1}{30}
$$
 mês  
\n $i_k = \frac{i}{k}$   
\n0, 04 =  $\frac{i}{30}$   
\n $i = 0, 04 \times 30$   
\n $i = 1, 2$ .

## <span id="page-19-0"></span>2.5 Taxas Equivalentes

Definição 2.6 Duas taxas são ditas equivalentes se rendam o mesmo juro sobre o mesmo capital no mesmo intervalo de tempo.

Exemplo 2.4 18% a.a e 1,5% a.m são taxas equivalentes. De fato sobre um capital  $C$ , durante 1 ano elas rendam.

$$
J_1 = C \times 18 \times 1 = C \times 18
$$
  

$$
J_2 = C \times 1.5 \times 12 = C \times 18
$$

Logo,

$$
J_1 = J_2.
$$

Teorema 2.1 Duas taxas a juro simples são proporcionais se somente se elas são equivalentes.

Dadas duas taxas i e i' uma dela é maior ou igual a outra.

Suponha seu perda i' $\leq$ i.

Então

$$
i' = \frac{1}{k}; k > 1.
$$

i k .

 $i_k =$ 

Pelo que vimos então

Assim, i e i' o juro rendido sob um capital C em uma unidade de tempo i é

$$
J_1 = Ci \times 1
$$
  
\n
$$
J_2 = C \times i_k \times k
$$
  
\n
$$
J_2 = C \times \frac{i}{k} \times k
$$
  
\n
$$
J_2 = C_i = J_1.
$$

Então eles rendem ao mesmo juro, isto é, se as taxas são proporcionais elas são equivalentes. Reciprocamente, se as taxas são equivalentes

$$
J_i = J_{i_k}
$$
  
\n
$$
Ci = C \times i_k \times k
$$
  
\n
$$
i = i_k \times k \text{ ou } i_k = \frac{i}{k}
$$

Exemplo 2.5 Calcule o juro de 52.500,00 a taxa de 18% a.a durante 3 meses solução:

Precisamos de uma taxa equivalente á 18% a.a em meses, pelo teorema anterior basta procurar sua taxa proporcionais

$$
1 \text{ano} = 12 \text{meses}
$$
\n
$$
18 = 12 \times i_k
$$
\n
$$
i_k = \frac{18\%}{12}
$$
\n
$$
i_k = 1,5\%.
$$

## <span id="page-20-0"></span>2.6 Juro comercial e exato

Em nossas preliminares consideramos 1 mês = 30 dias, consequentemente, 1 ano =  $360$ dias para efeito de taxas equivalentes. Quando fazemos isto estamos obtendo o juro simples comercial. Caso contrário estamos considerando o juro simples exato.

Então vimos que o número de dias é uma variável importante na determinação de juro. Sendo assim definimos o tempo aproximado quando considerando o mês igual á 30 dias, e, consequentemente, o ano igual 360 dias e etc. Quando consideramos o n´umero exato de dias, de acordo com o calendário, estamos considerando **tempo exato**.

Observação 2.5 Tanto na obtenção do juro simples comercial quanto no juro simples exato, podemos considerar o tempo aproximado ou o tempo exato.

**Observação 2.6** O mais usado é o regime de juro simples comercial com o tempo exato, isto gera o juro máximo.

#### <span id="page-21-0"></span>2.7 Determinação do número de dias exatas entre duas datas

Quando aproximamos os meses sempre com 30 dias estamos utilizando o juro simples comercial. Quando utilizamos o n´umero exato de dias entre duas datas, o que pode implica o mês com 28, 29, 30 ou 31 dias estamos considerando o juro simples exato. Podemos obter o número exato de dias entre duas datas de três maneiras diferentes:

1<sup>a</sup>) Contar no calendário, observando que só precisamos contar uma das datas extremas (a data inicial ou final). Aqui no Brasil.

2 a ) Lembra que o meses de abril, junho setembro e novembro possuem 30 dias, fevereiro tem 28 dias caso não seja ano bissexto e 29 dias caso contrário. Os meses complementares janeiro, março, maio, julho, agosto, outubro e dezembro possuem 31 dias.

3 a ) Pelo uso de contagem de dias.

Exemplo 2.6 Calcule o número exato de dias entre as datas:

a)  $\frac{25}{03}$  á  $\frac{30}{05}$ .

Solução:

a) Pelo método 2, como o mês do março (03) possui 31 dias, temos 31 dias entre as datas  $25/03$  á  $25/04$ , abril possui 30 dias, temos 30 dias entre  $25/04$  á  $25/05$ temos

Agora, entre as datas  $25/05$  á  $30/05$ temos:

 $30 - 25 = 5$  dias.

Consequentemente o número de dias é

 $31 + 30 + 5 = 66.$ 

#### <span id="page-21-1"></span>2.8 Montante

Definição 2.7 Montante é a soma do juro mais o capital inicial ou a soma do valor atual mais o juro.

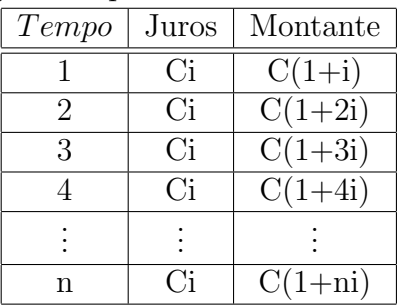

<span id="page-22-0"></span>Fonte: Próprio autor

Exemplo 2.7 Que montante receberá um aplicador que tenha investido R\$ 28.000,00 durante 15 meses, á taxa de 3  $\%$  ao mês?

> $\sqrt{ }$  $\int$  $\overline{\mathcal{L}}$  $C = 28.000, 00$  $\mathbf{n}$  = 15 meses  $i = 3\%$  a.m.  $= 0.03\%$  a .m.  $M = ?$

Lembrando que

Resoluções:

 $M = C(1 + in),$ 

temos

$$
M = 28.000, 00(1 + 0, 03 \times 15)
$$
  
\n
$$
M = 28.000, 00(1 + 0, 45)
$$
  
\n
$$
M = 28.000, 00 \times 1, 45.
$$

Logo

 $M = \text{R}\$  40.6000,00.

#### <span id="page-22-1"></span>2.9 Desconto simples

O desconto simples pode ser feito considerando como capital o valor nominal ou o valor atual, no primeiro caso , chamamos de desconto comercial e no segundo, desconto racional.

## <span id="page-22-2"></span>2.9.1 Desconto comercial

O desconto comercial, também chamado desconto bancário ou desconto por fora, é calculado sobre o valor nominal do título no período de tempo correspondente, sobre uma taxa fixada, chamada taxa de desconto.

Chamando de

 $\sqrt{ }$ 

 $\int$ 

 $\begin{array}{c} \end{array}$ 

- $\bf{N}$  valor nominal ( $\acute{e}$  o valor que deve ser pago ou) valor de fatura
- A valor atual ou valor comercial é o valor pago efetuando-se o desconto
- d o valor de desconto desconto
- n o tempo que você antecipou o pagamento
- i a taxa de desconto

Então

<span id="page-23-1"></span>
$$
A = N - d.\t\t(2)
$$

 $\acute{e}$  o valor atual. Quando o desconto incide sobre o valor nominal ele  $\acute{e}$  dado por

<span id="page-23-0"></span>
$$
d = N \times i \times n \tag{3}
$$

que é o valor do desconto comercial. Logo substituindo d obtido em [\(3\)](#page-23-0) pelo seu valor obtido em [\(2\)](#page-23-1), tem-se

$$
A = N - d
$$
  

$$
A = N - N \times i \times n
$$

Daí:

$$
A = N(1 - i \times n) \tag{4}
$$

que é o valor atual comercial.

Exemplo 2.8 Um título de R\$ 6.000,00 vai ser descontado á taxa  $2.1$  % ao mês. Faltando  $45$  dias para o vencimento do título, determine:

a) o valor do desconto comercial

b) o valo atual comercial

Resolução:

Temos:

$$
N = 6.000, 00
$$
  
\n
$$
n = 45 \text{ d}
$$
  
\n
$$
i = 2, 1 \text{ a.m.} = 0,021 \text{ a.m.} = 0,0007 \text{ a.d}
$$
  
\n
$$
a) d = ...?
$$
  
\n
$$
b) A = ...?
$$

a) Sabemos que

$$
d=N\times i\times n
$$

Logo

$$
d = 6.000, 00 \times 0, 0007 \times 45
$$
  

$$
d = 189, 00.
$$

Isto  $\acute{\text{e}}$ , o desconto comercial  $\acute{\text{e}}$  de R\$ 189,00.

b) como:

$$
A = N - d
$$
  
\n
$$
A = 6.000, 00 - 189, 00
$$
  
\n
$$
A = R$5.811, 00,
$$

isto  $\acute{e}$ , o valor atual comercial  $\acute{e}$  de R\$ 5.81100

## <span id="page-24-0"></span>2.9.2 Desconto racional

O desconto racional, também chamado desconto real ou por dentro é o desconto calculado sobre o valor atual do título numa taxa fixada (a taxa de desconto) e durante o tempo correspondente. Chamando:

> $\int d_r$  o valor do desconto racional  $A_r$  valor atual ou valor desconto racional.

Temos, pela definição

<span id="page-24-2"></span>
$$
d_r = A_r \times i \times n. \tag{5}
$$

Observação 2.7 Na pratica, não é possível calcular o desconto racional com essa fórmula, uma vez que o valor atual  $A_r$  só é conhecido após o cálculo do desconto. Então substituindo  $A_r$  pelo valor dado em  $(2)$ , tem-se

$$
d_r = (N - d_r)in.
$$

Como

<span id="page-24-1"></span>
$$
A_r = N - d_r,\tag{6}
$$

substituindo [\(6\)](#page-24-1) em [\(5\)](#page-24-2), temos

$$
d_r = (N - d_r) \times i \times n
$$
  
\n
$$
d_r = N \times i \times n - d_r \times i \times n
$$
  
\n
$$
d_r + d_r \times i \times n = N \times i \times n
$$
  
\n
$$
d_r(1 + i \times n) = N \times i \times n.
$$

Daí

<span id="page-25-1"></span>
$$
d_r = \frac{N \times i \times n}{1 + i \times n},\tag{7}
$$

que é o valor desconto racional em função do valor nominal do título.

Uma vez descontado racionalmente o título, pode-se determinar seu valor atual  $A_r$  pela diferença

 $A_r = N - d_r$ 

substituindo  $d_r$  pelo seu valor, obtido em  $(7)$ , vem:

$$
A_r = N - \frac{N \times i \times n}{1 + i \times n}
$$
  
\n
$$
A_r = \frac{N(1 \times i \times n) - N \times i \times n}{1 + i \times n}
$$
  
\n
$$
A_r = \frac{N + N \times i \times n - N \times i \times n}{1 + i \times n}.
$$

Daí

$$
A_r = \frac{N}{1 + i \times n}.\tag{8}
$$

## <span id="page-25-0"></span>2.10 Taxa efetiva

 $\acute{\textrm{E}}$ a taxa que transforma o valor atual no valor nominal durante o período de antecipação. Note que o juro transforma o capital no montante por um " $n$ " período pela formula:

$$
M = C \times i \times n + C
$$
  
= C(1 + in).

Fazendo,

$$
C = A \quad e \quad M = N ,
$$

temos

$$
M = C(1 + in)
$$
  
\n
$$
N = A(1 + i_f n)
$$
  
\n
$$
1 + i_f n = \frac{N}{A}
$$
  
\n
$$
i_f n = \frac{N}{A} - 1
$$
  
\n
$$
i_f = \frac{1}{n}(\frac{N - A}{A}).
$$

Lembrando que

$$
d = N - A
$$

substituindo, obtemos:

$$
i_f = \frac{d}{A \cdot N} \tag{9}
$$

Exemplo 2.9 Um título de 6000,00 foi descontado a taxa  $2.1\%$  a.m faltando 40 dias para os seus vencimentos. Sabendo que o desconto foi de 18, calcule a taxa de juro efetiva? Solução:

$$
d = 189
$$
  
\n
$$
n = 45 \text{ dias} = 1,5 \text{ m\hat{e}s}
$$
  
\n
$$
N = 6000,00
$$
  
\n
$$
A = N - d = 6000,00 - 189 = 5811
$$

Assim,

$$
i_f = \frac{d}{n \cdot A}
$$
  
\n
$$
i_f = \frac{189}{1,5 \times 5811}
$$
  
\n
$$
i_f = 0,021168 = 2,168 \% \text{ a.m}
$$

Observação 2.8 Note que a taxa efetiva 2,168% a.m foi maior que a taxa de desconto 2,1% a.m. Isto em geral ocorre.

## <span id="page-27-1"></span>3 JUROS COMPOSTOS

Vimos que no regime de capitalização simples, o juro em cada período de tempo é mesmo, pois ele é sempre formado com base no capital inicial.

O novo regime de capitalização que estudaremos o juro formado, a partir do segundo período de tempo, será formado com o capital sendo o montante do período anterior.  ${\it Fórmula}$  :

<span id="page-27-2"></span>
$$
M = C(1+i)^n \tag{10}
$$

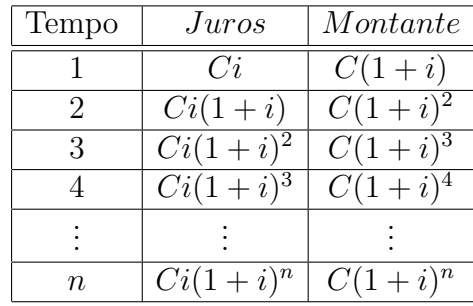

<span id="page-27-0"></span>Tabela 2: Montante para juros compostos

Fonte: Próprio autor

Exemplo 3.1 Aplicou-se R\$ 300,00 em um investimento que rende  $2\%$  ao mês, a juro  $composition.$  Qual  $é$  o montante ao final de  $3$  meses? Soluções:

$$
C = 300,00
$$
  
\n
$$
n = 3 \text{ meses}
$$
  
\n
$$
i = 2\% \text{ Ao m\hat{e}s} = 0,02 \% \text{ Ao m\hat{e}s}
$$
  
\n
$$
M = ...?
$$

Sabemos que:

$$
M = C(1+i)^n
$$

$$
M = 300(1 + 0, 02)^{3}
$$
  
\n
$$
M = 300(1, 02)^{3}
$$
  
\n
$$
M = 300(1, 061208)
$$
  
\n
$$
M = 318, 36
$$

O exemplo acima pode ser feita com o aplicativo "Calfi". Primeiro, abra o aplicativo e selecione "Juro composto";

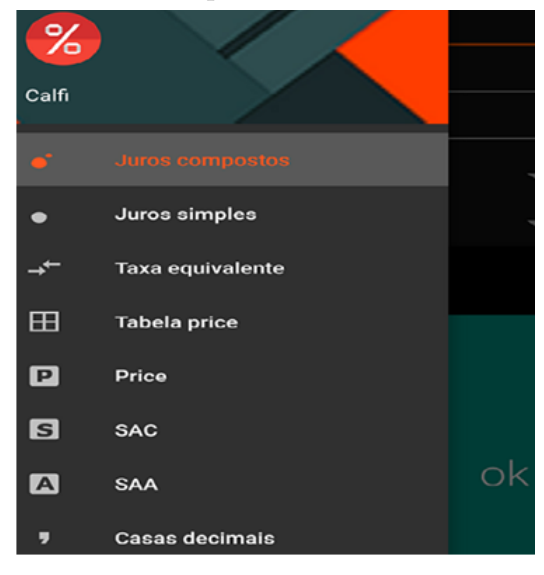

<span id="page-28-0"></span>Figura 4: Calcular o valor do Juro composto através do calfi 1

Fonte: Próprio autor

segundo, preencha o valor presente ou capital  $(PV) = 300,00$ , o tempo  $(n) =$ 3 a.m e o valor da ta  $(i) = 2$  a.m.

<span id="page-28-1"></span>Figura 5: Calcular o valor do Juro composto através do calfi 2

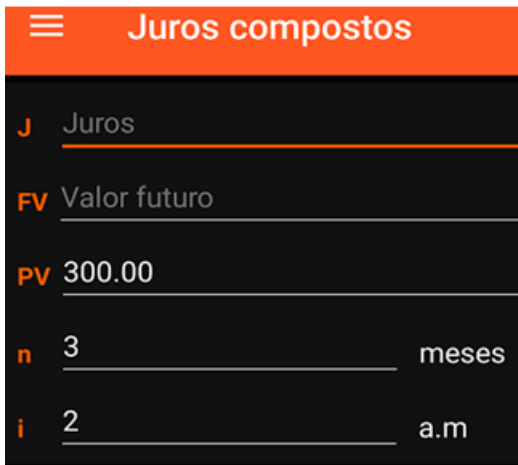

Fonte: Próprio autor

 $E$  por último, clique "ok" para mostrar os resultados.

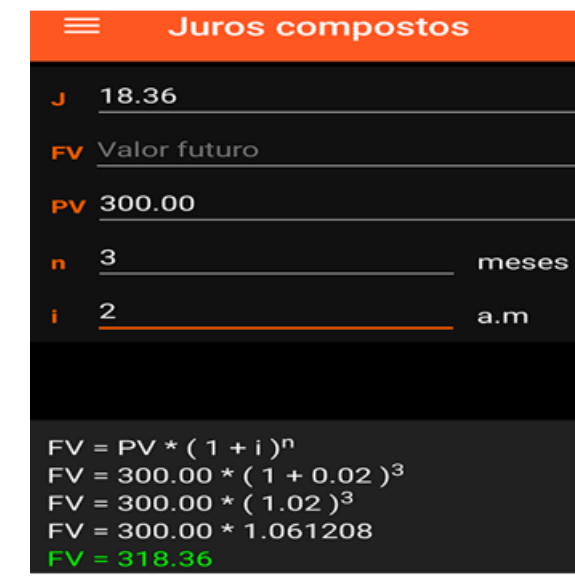

<span id="page-29-0"></span>Figura 6: Calcular o valor do Juro composto através do calfi 3

Fonte: Próprio autor

## <span id="page-29-1"></span>3.1 Cálculo do Capital

A fórmula do montante em regime de juros compostos [\(10\)](#page-27-2) pode ser escrita assim, como

$$
C(1+i)^n = M_n,
$$

temos

$$
C = M_n \times \frac{1}{(1+i)^n}
$$

Como

$$
\frac{1}{(1+i)^n} = (1+i)^{-n},
$$

podemos escrever

<span id="page-29-2"></span>
$$
C = M_n (1 + i)^{-n}, \t\t(11)
$$

que nos dá o valor do capital inicial ou principal.

O fator  $(1 + i)^n$  é denominado fator de capitalização.

**Observação 3.1** A dificuldade está em se calcular  $(1 + i)^{-n}$ , que pode ser determinado  $por$  meio de uma "calculadora científica"

Exemplo 3.2 Calcule o capital inicial que, no prazo de 5 meses, a  $3\%$  ao mês, produzido o montante de R\$ 4.058,00. Solução:

temos

$$
\begin{cases}\nM_5 = 4.058,00 \\
n = 5 \text{ meses} \\
i = 3 \text{ % a.m.} = 0,03\% \text{ a.m.} \\
C = ?\n\end{cases}
$$

Substituindo esses valores em [\(11\)](#page-29-2), obtem-se

$$
C = 4.058, 00(1 + 0, 03)^{-5}
$$
  
\n
$$
C = 4.058, 00 \times 0, 86261
$$
  
\n
$$
C = 3.500.40.
$$

Isto  $\acute{e}$ , o capital inicial  $\acute{e}$  R\$ 3.500,00.

#### <span id="page-30-0"></span>3.2 Desconto composto

No sistema capitalização composto também podem ser definidos os dois tipos de descontos que foram definidos para o regime de capitalização simples, isto é, o desconto comercial e o desconto racional.

#### <span id="page-30-1"></span>3.2.1 Desconto comercial

O desconto comercial, bancário ou por fora, é calculado sobre o valor nominal do título.

Suponha-se que um título de valor nominal N vai ser descontado com desconto comercial composto n períodos antes do vencimento com taxa de desconto i. Seu valor atual  $A_c$  poderá ser calculado como se o seu valor nominal sofresse n descontos comerciais sucessivos, um para cada período que falta para seu vencimento, todos de taxa i. Chamando de  $A_1, A_2, ..., A_n$  os valores atuais obtidos 1,2,...n períodos antes de vencimento, tem-se,

$$
A_1 = N(1 - i)
$$
  
\n
$$
A_2 = A_1(1 - i) = N(1 - i)^2
$$
  
\n:  
\n
$$
A_n = A_n - 1(1 - i) = N(1 - i)^n
$$

O valor atual n períodos antes do vencimento será $A_c = A_n$ e será dado pela expressão

$$
A_c = N(1 - i)^n
$$

para o desconto  $d_c$ , a expressão será

$$
d_c = N - N(1 - i)^n.
$$

#### <span id="page-31-0"></span>3.2.2 Desconto racional

O desconto racional por dentro ´e calculado sobre o valor atual do t´ıtulo. Suponha-se que um título de valor nominal N que vai ser descontado com desconto composto racional n períodos antes do vencimento com a taxa i. Seu valor atual  $A_r$  poderá ser calculado com tendo sofrido n desconto racionais sucessivos de taxa i. Então, os valores atuais  $A_1, A_2, \ldots, A_n$ , obtidos 1, 2, ..., n períodos antes do vencimento

$$
A_1 = \frac{N}{1+i}
$$
  
\n
$$
A_2 = \frac{A}{1+i} = \frac{N}{(1+i)^2}
$$
  
\n:  
\n
$$
A_n = \frac{A_{n-1}}{1+i} = \frac{N}{(1+i)^n}.
$$

O valor atual final será  $A_r = A_n$ . Então

$$
A_r = \frac{N}{(1+i)^n}
$$

ou

$$
a_r = N(1+i)^n
$$

Logo, a fórmula para o desconto racional composto será:

$$
d_r = N - \frac{N}{(1+i)^n}
$$

ou

$$
d_r = N(1 - \frac{1}{(1+i)^n}).
$$

#### <span id="page-31-1"></span>3.3 Equivalência de capitais diferidos

Definição 3.1 Dois capitais são ditos equivalentes em determinada data, chamada data de comparação, se os valores atuais em relação a data de comparação são iguais. Em regime de capitalização simples essa data deve coincidir com a data zero. Em regime de capitalização composto, a data de comparação pode ser qualquer uma., por que os juros compostos são equivalentes aos descontos compostos.

#### <span id="page-32-0"></span>4 RENDAS

Definição 4.1 São depósitos ou abatimentos sucessivos no intuito de fazer um capital ou amortizar uma divida. Os valores dos depósitos ou abatimentos são chamados termos da renda.

Podemos classificar as rendas dependendo do intervalo de tempo entre dois depósitos ou abatimentos sucessivos. Se este intervalo de tempo chamado período for constante a renda é dita periódica.

Exemplo 4.1 Se o período for mês, a renda é dita periódica mensal. Analogamente, ela poder´a ser bimestral, trimestral, semestral, anual e etc. Um contra-exemplo para este caso,  $\acute{e}$  o de aportes para uma previdência privada, a qual não precisa de período determinado.

As rendas classificam-se em dois tipos: as certas e as aleatórias

Definição 4.2 (Rendas Certas) São aquelas cujos pagamentos têm vencimento, termos e número de termos preestabelecidos e a taxa de juros fixadas. Por exemplo, nos contratos de aluguel imóveis.

**Definição 4.3 (Rendas aleatórias)** São aquelas cujos pagamentos têm vencimentos, valores e números aleatórios ou a taxa variável. Por exemplo, nos contratos de seguro, embora o valor da indenização até possa ser conhecido, a data do pagamento é incerta, pois depende de acontecimento futuros.

Quanto aos valores dos termos, as rendas podem ser constantes ou uniformes, quando os termo são iguais. Exemplo é a série de prestações devidas por um objeto comprado o prazo (supondo prestações iguais). Caso contrário, é variável quando os termos são diferentes. Exemplo, são os rendimentos mensais de uma capital aplicado na caderneta de poupança.

## <span id="page-32-1"></span>4.1 Classificação quanto ao vencimento do primeiro termo

Quanto á data do vencimento do primeiro termo, uma renda certa pode ser **imediata**, antecipada ou diferida.

## <span id="page-32-2"></span>4.1.1 Rendas imediatas

Uma renda é dita imediata quando o vencimento do primeiro termo se dá no fim do primeiro per´ıodo a contar a data zero. O diagrama a seguir representa uma renda imediata de n termos:

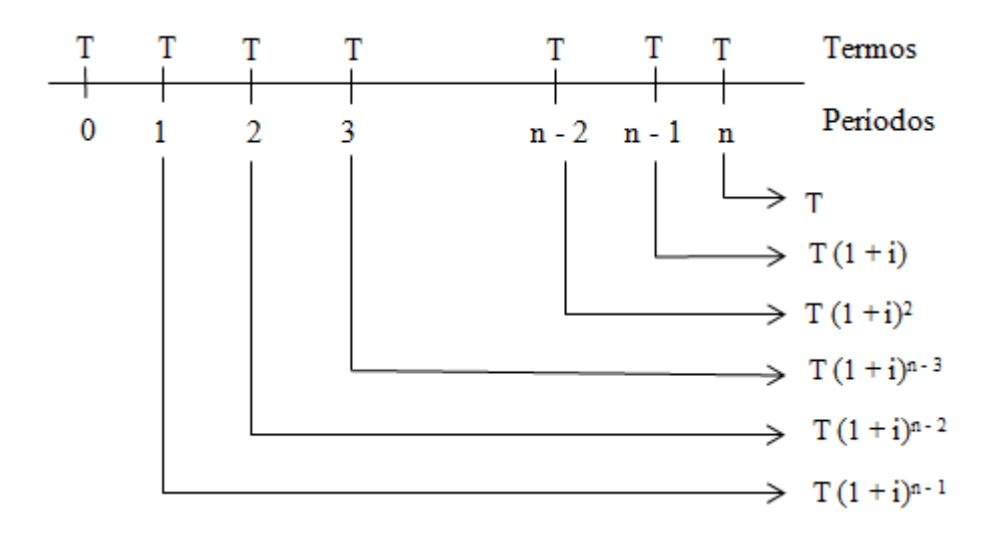

Assim, o vencimento do último termo  $T_n$  ocorre no fim do período n onde

 $\sqrt{ }$  $\int$  $\overline{\mathcal{L}}$ T O valor fixo dos depósitos periódicos n O número do periódos i A taxa de juro  $S_{n,i} = T + T(1+i) + T(1+i)^2 + \dots + T(1+i)^{n-2} + T(1+i)^{n-1}$ 

$$
S_{n,i} = T [1 + (1+i) + (1+i)^2 + \dots + T(1+i)^{n-2} + (1+i)^{n-1}]
$$

A expressão que se encontra dentro de colchetes corresponde à soma dos termos de uma PG, com n termos, sendo o primeiro termo igual a 1 e a razão igual a  $(1 + i)$ . Aplicando a fórmula da soma dos "n"primeiros termos de uma PG a qual relembramos aqui,

$$
S_n = \frac{a_1(1 - q^n)}{1 - q}.
$$
\n(12)

Podemos escrever

$$
S_{n,i} = T\left[\frac{1(1-(1+i)^n)}{1-(1+i)}\right].
$$

$$
S_n = T\left[\frac{1-(1+i)^n}{-i}\right].
$$

Da´ı

$$
S_n = \left[\frac{(1+i)^n - 1}{i}\right]
$$

Finalmente, temos:

$$
S_{n,i} = T \times \left[ \frac{(1+i)^n - 1}{i} \right].
$$
 (13)

.

O fator

<span id="page-33-0"></span>
$$
s_{n,i} = \frac{(1+i)^n - 1}{i} \tag{14}
$$

é um fator de capitalização, indicado por  $s_{n,i}$ . Assim,

<span id="page-34-1"></span>
$$
S_{n,i} = T \times s_{n,i}.\tag{15}
$$

Esta fórmula nos dá o montante de uma renda imediata.

Exemplo 4.2 Na renda imediata os exemplos mais comuns são o empréstimo que o devedor paga em parcelas periódicas, com a primeira vencendo no fim do primeiro período, o aluguel que o inquilino quita no fim de cada mˆes a partir da data em que alugou o im´ovel, o sal´ario que o trabalhador recebe no fim cada mˆes a partir da data em que foi contratado, e muitos outras.

#### <span id="page-34-0"></span>4.1.2 Rendas antecipadas

As rendas antecipadas ocorrem quando o vencimento do primeiro termo se dá na data zero.

Exemplo 4.3 Como exemplo de rendas antecipadas podem ser citadas na compras em prestações quando a primeira prestação é paga no ato de compra, os aluguéis pagos antecipadamente, as séries depósitos iguais feitas no início de cada período com a finalidade  $de~poupança~(supõe-se~taxa~fixa)~etc.$ 

O diagrama a seguir representa uma renda imediata de n termos:

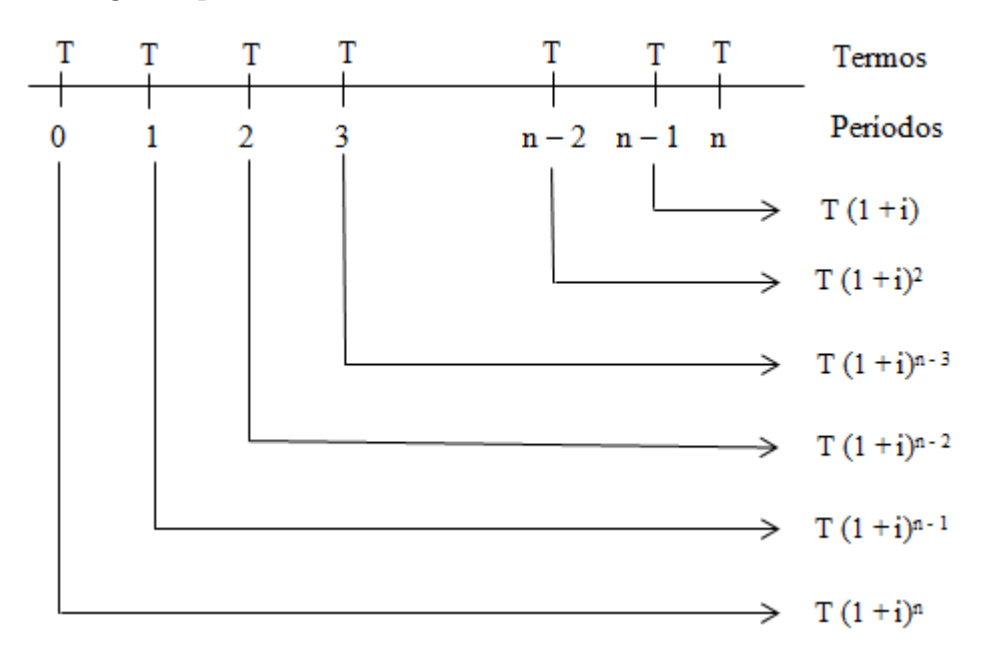

Sendo assim, teremos após n períodos o capital representado por  $\overline{S}_{n,i}$  dado por

<span id="page-34-2"></span>
$$
\overline{S}_{n,i} = T(1+i) + T(1+i)^2 + \dots + T(1+i)^n.
$$
\n(16)

Observe que já obtivemos (ver fórmula) [\(15\)](#page-34-1)

<span id="page-35-1"></span>
$$
S_{n,i} = T + T(1+i) + T(1+i)^{2} + \dots + T(1+i)^{n-1}.
$$
 (17)

Por  $(17)$ , se somamos T em ambos os membros de  $(16)$ , teremos

$$
\overline{S}_{n,i} + T = T + T(1+i) + T(1+i)^{2} + \dots + T(1+i)^{n}.
$$

Isto implica

$$
\overline{S}_{n,i} = T \times s_{n+1,i} - T.
$$

Logo, a fórmula para renda antecipada é

$$
\overline{S}_{n,i} = T \times (s_{n+1,i} - 1).
$$

Lembrando que o fator de capitalização é

$$
s_{n,i} = \frac{(1+i)^n - 1}{i}.
$$

Assim,

$$
s_{n+1,i} = \frac{(1+i)^{n+1} - 1}{i}.
$$

Logo,

$$
S_{n,i} = T\left[\frac{(1+i)^{n+1} - 1}{i} - 1\right].
$$

## <span id="page-35-0"></span>4.1.3 Rendas diferidas

As rendas diferidas ocorrem quando o vencimento do primeiro termo se dá no fim de um determinado número de períodos, a contar da data zero. Este intervalo de tempo para se pagar a primeira prestação é chamado carência.

O diagrama a seguir representa uma renda diferida de n termos

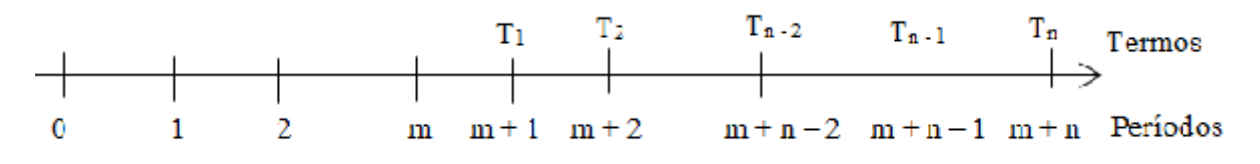

O vencimento do último termo ocorre, portanto, no fim de  $m + n$  períodos.

Exemplo 4.4 Compra de um bem à prazo, em prestações mensais, pagando a primeira prestação no fim de um determinado número de meses. Por exemplo, algumas compras de carros e sapatos na "casa Pio".

## <span id="page-36-0"></span>4.2 Amortização

## <span id="page-36-1"></span>4.2.1 Renda imediata

Com argumentos semelhantes aos expostos quando da determinação do montante de uma renda, vamos obter uma fórmula para o cálculo de valor atual de uma renda à soma dos valores atuais de cada um de seus temos, calculados com referência à data zero.

Sendo:

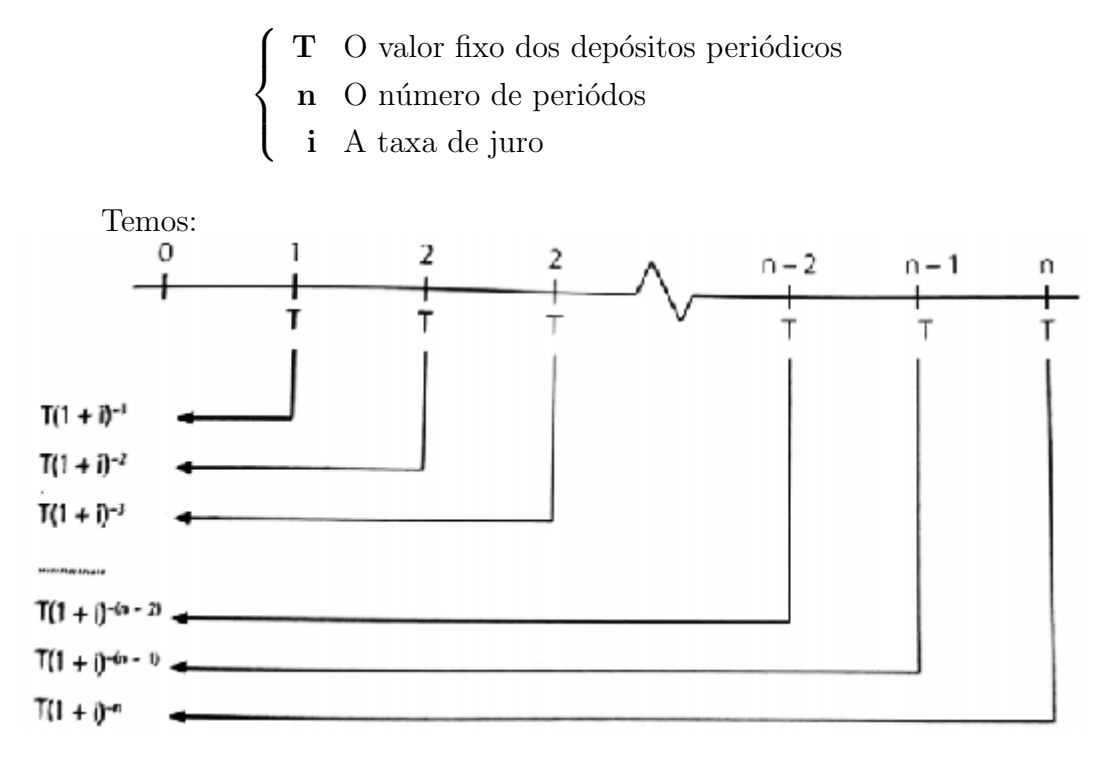

logo:

$$
A_n, i = T(1+i)^{-1} + T(1+i)^{-2} + T(1+i)^{-3} + \ldots + T(1+i)^{-n-2} + + T(1+i)^{-n-1} + T(1+i)^{-n}.
$$

Colocando T em evidência, obtemos:

$$
A_n, i = T [(1+i)^{-1} + (1+i)^{-2} + (1+i)^{-3} + \dots + (1+i)^{-n-2} + (1+i)^{-n-1} + (1+i)^{-n}]
$$

ou

$$
A_n, i = T [(1+i)^{-n} + (1+i)^{-(n-1)} + (1+i)^{-(n-2)} + \dots + (1+i)^{-3} + (1+i)^{-2} + (1+i)^{-1}].
$$

A expressão que se encontra dentro dos colchetes é a soma dos termos de um PG na qual:

$$
\begin{cases}\n a_1 = (1+i)^{-n} \\
 a_n = (1+i)^{-1} \\
 q = 1+i\n\end{cases}
$$

Lembrando que a fórmula da soma dos termos de uma PG é

$$
S_n = \frac{a_n \cdot q - a_1}{q - 1},
$$

Temos

$$
A_{n,i} = T \left[ \frac{(1+i)^{-1}(1+i) - (1+i)^{-n}}{1+i-1} \right]
$$
  
= 
$$
T \left[ \frac{(1-i)^{-1+1} - (1+i)^{-n}}{i} \right]
$$
  
= 
$$
T \left[ \frac{(1-i)^{0} - (1+i)^{-n}}{i} \right]
$$
  
= 
$$
T \left[ \frac{1 - (1+i)^{-n}}{i} \right].
$$

Multiplicando o termo dentro dos colchetes por  $\frac{(1+i)^n}{(1+i)n}$  $\frac{(1+i)^n}{(1+i)^n}$ , obtemos

$$
A_{n,i} = T \left[ \frac{1(1+i)^n - (1+i)^{-n}(1+i)}{i(1+i)^n} \right]
$$
  
= 
$$
T \left[ \frac{(1+i)^n - 1}{i(1+i)^n} \right].
$$

Isto  $\acute{\rm e}$ 

$$
A_{n,i} = T \times \left[ \frac{(1+i)^n - 1}{i(1+i)^n} \right].
$$
\n(18)

Em rendas definimos o fator de amortização como

<span id="page-37-0"></span>
$$
a_{n,i} = \frac{(1+i)^n - 1}{i(1+i)^n}.
$$
\n(19)

Deste modo a equação [\(19\)](#page-37-0) se transforma em

$$
A_{n,i} = T \times a_{n,i}.\tag{20}
$$

**Observação 4.1** Note que existe a seguinte relação entre o fator de capitalização  $(19)$  e o fator de capitalização  $(14)$ 

$$
a_{n,i} = \frac{s_{n,i}}{(1+i)^n}
$$

#### <span id="page-38-0"></span>4.2.2 Renda antecipada

No caso de renda antecipada, como a primeira prestação é paga na assinatura do contrato data zero, seu valor atual é  $T$ . Assim:

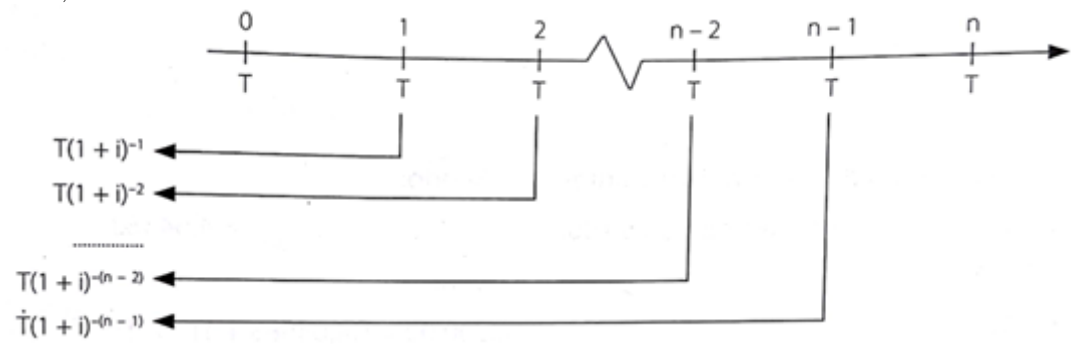

Indicando o valor atual de uma renda antecipada por  $\overline{A}_{n,i}$  temos,

$$
\overline{A}_{n,i} = T + T(1+i)^{-1} + T(1+i)^{-2} + \dots + T(1+i)^{-(n-2)} + T(1+i)^{-(n-1)}.
$$

Logo subtraindo T de ambos lados, vem:

$$
\overline{A}_{n,i} - T = T + T(1+i)^{-1} + T(1+i)^{-2} + \dots + T(1+i)^{-(n-2)} + T(1+i)^{-(n-1)}.
$$

Examinando o segundo membro dessa igualidade, vemos que o valor de uma renda imediata de n termos.

Logo:

$$
\overline{A}_{n,i} - T = T \times \overline{A}_{n-1,i}
$$

ou

Da´ı

$$
\overline{A}_{n,i} = T \times \overline{A}_{n-1,i} + T.
$$
\n
$$
\overline{A}_{n,i} = T \times (\overline{A}_{n-1,i} + 1)
$$
\n(21)

Esta fórmula nos dá o valor atual de uma renda antecipada de n termos.

#### <span id="page-38-1"></span>4.2.3 Renda diferida

As rendas diferidas são aquelas em que o primeiro termo é exigível a partir de um certo período, chamado de carência.

Assim, uma renda imediata com n termos com um período de carência igual a m tem o seguinte diagrama:

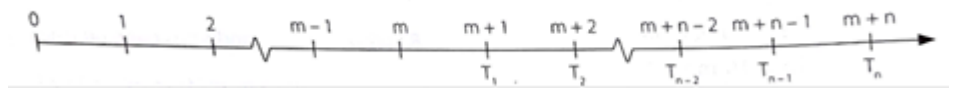

Para efeito de raciocínio, vamos considerar pagamentos imediatos hipotéticos desde o período 1 até o período  $m+n$ . Assim, a renda em questão passa se formada de  $(m + n)$  termos:

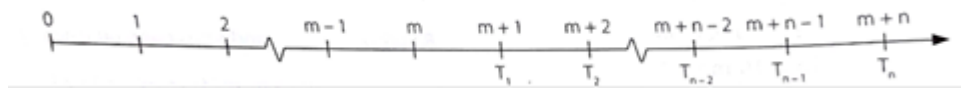

Se fosse assim o valor atual, na época zero, seria

$$
A_{m+n,i} = T \times a_{m+n,i}.
$$

Se desse valor subtrairmos o valor atual da renda hipotética, que é, evidentemente

$$
A_m, i = T \times a_m, i
$$

ficaremos com o valor atual da renda diferida. Indicando o valor atual de uma renda diferida com o período de carência igual a m pelo símbolo m/ $A_n$ , podemos escrever:

$$
m/A_n = T \times A_{m+n,i} - T \times a_{m,i}.\tag{22}
$$

Colocando T em evidência no segundo membro, vem:

$$
m/A_n = T(a_{m+n,i} - a_{m,i}).
$$
\n(23)

que é a fórmula que nos dá o valor atual de uma renda diferida.

## <span id="page-39-0"></span>4.3 Empréstimos

As prestações de um empréstimo ou financiamento são compostas de duas parcelas:

a) A amortização, que corresponde à devolução do principal emprestado.

b) O juro, que corresponde à renumeração do capital.

Desta forma,

$$
Prestação = amortização + juro.
$$

No sistema de amortização estudados as seguir, os juros são sempre calculados sobre o último saldo devedor.

Em relação a teoria de rendas vista acima, tais rendas podem ser mais facilmente calculada com a ajuda da tecnologia. Por exemplo, sabemos que:

$$
A_n = T \times a_{n,i} \tag{24}
$$

onde

$$
a_{n,i} = \frac{(1+i)^n - 1}{i(1+i)^n}.
$$
\n(25)

Note que as variáveis desta equação são  $n, T, i$  e  $a_{n,i}$ 

$$
\begin{cases}\n\text{n} \quad Tempo \\
\text{T} \quad \text{Valor da Parcela} \\
\text{i} \quad Taxa \\
a_{n,i} \quad \text{Valor financiado}\n\end{cases}
$$

As equações básicas sobre empréstimos e amortização que podem ser inferidas de maneira natural pela lógica são

<span id="page-40-2"></span>
$$
T_k = A_k + J_k \tag{26}
$$

$$
J_k = iD_{k-1} \tag{27}
$$

$$
D_k = D_{k-1} - A_k \tag{28}
$$

$$
A_k = T - J_k. \tag{29}
$$

#### <span id="page-40-0"></span>4.4 Os sistemas de amortização

Os sistemas de amortização são desenvolvidos basicamente para operações de empréstimos, envolvendo pagamentos periódicos, que são realizados em função de um planejamento, de modo que cada prestação corresponde a soma do reembolso do capital ou dos juros do saldo devedor, podendo ser o reembolso de ambos, sendo que os juros são sempre calculados sobre o saldo devedor.

A seguir, são descritos alguns sistemas de amortização, seguido de exemplos, para quais s˜ao calculados os valores dos pagamentos e, nos casos de parcelamento.

## <span id="page-40-1"></span>4.4.1 Sistema Francês de Amortização (SFA), também referido como Sistema PRICE

 $\acute{E}$  a amortização que aprendemos em renda. Então o saldo devedor no período "k" será por  $D_k$ . Assim o saldo devedor inicial será  $D_0$ , dado por n pago e as prestações iguais, periódicas como a renda.

$$
D_0 = A_n = T \times a_{n,i},
$$

onde

$$
a_{n,i} = \frac{(1+i)^n - 1}{i(1+i)^n}.
$$

Logo no sistema francês de amortização, a prestação é constante igual à

<span id="page-40-3"></span>
$$
T = \frac{D_0}{a_{n,i}}.\tag{30}
$$

<span id="page-41-1"></span>Por este sistema, o devedor paga o empréstimo em prestação que incluem, cada uma, com parcela constante amortização e os juros sobre o saldo devedor. Enquanto no sistema "price"as prestações são iguais, no SAC são iguais as amortização incluídas em cada parcela. Como n amortizações iguais devem saldar a dívida, para calcular cada um basta dividir o total do empréstimo pelo número n das de parcelas.

Assim, a amortização que é constante dada pela simples fórmula

<span id="page-41-2"></span>
$$
A = \frac{D_0}{n}.\tag{31}
$$

Note que podemos construir a tabela com apenas as equações básicas [\(26\)](#page-40-2) e a sua componente constante. Isto é, no sistema francês, a componente constante é a parcela. Pela equação  $(30)$  podemos obter tal constante, Já no SAC a componente constante é amortização dada pela fórmula  $(31)$ .

Exemplo 4.5 Criaremos uma tabela de Sistema Francês de Amortização de uma dívida de R\$ 100.000,00 à taxa de 1,5% ao mês em 5 meses.

O primeiro passo, construir uma planilha colocando os termos  $D_k, T_k, J_k$  e  $A_k$ .

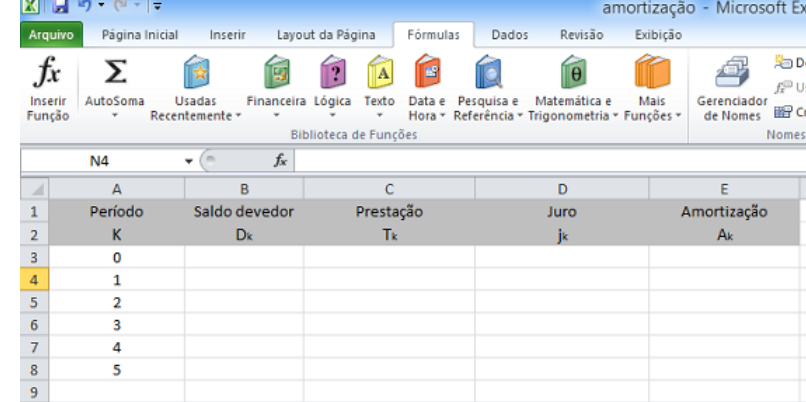

<span id="page-41-0"></span>Figura 7: Calcular o valor do Sistema Francês de Amortização via Microsoft Excel 1

Fonte: Próprio autor

O segundo passo é, calcular o valor da parcela via PGTO, que pode ser calculado digitando-se =PGTO ((note que ao fazer isto aparece a sintaxe (taxa;nper; vp;)).

|                | $19 - 19 - 17$            |                          |                                                                                             |                  |                                                                                                    |       |                     | Margarida (p |
|----------------|---------------------------|--------------------------|---------------------------------------------------------------------------------------------|------------------|----------------------------------------------------------------------------------------------------|-------|---------------------|--------------|
|                | Arquivo<br>Página Inicial |                          | Inserir                                                                                     | Layout da Página | Fórmulas                                                                                                    | Dados | Revisão             | Exibiç       |
|                | Ж<br>la -<br>Colar        |                          | N <i>I</i> § $\cdot$   H $\cdot$   ③ $\cdot$ A $\cdot$   董 喜   請 請   國 Mesdar e Centralizar |                  | $\mathbf{r}$ 11 $\mathbf{r}$ $\mathbf{A}^{\mathbf{r}}$ $\mathbf{A}^{\mathbf{r}}$ $\mathbf{B}^{\mathbf{r}}$ $\mathbf{B}^{\mathbf{r}}$ $\mathbf{B}^{\mathbf{r}}$ $\mathbf{B}^{\mathbf{r}}$ |       | Quebrar Texto Autom |              |
|                | Area de Tran 5            |                          | Fonte                                                                                       | 反                |                                                                                                    |       | Alinhamento         |              |
|                | <b>PGTO</b>               | $\overline{\phantom{a}}$ | $\times \checkmark$ fx                                                                      | $=PGTO($         |                                                                                                    |       |                     |              |
| ⊿              | A                         |                          | B                                                                                           | C                | D                                                                                                    |       | F                   |              |
| $\mathbf{1}$   | Período                   |                          | saldo devedor                                                                               | prestação        | Juro                                                                                                    |       | Amortização         |              |
| $\overline{2}$ | к                         |                          | Dĸ                                                                                          | Tk               | Jk                                                                                                    |       | Ak                  |              |
| 3              | o                         |                          |                                                                                             |                  |                                                                                                    |       |                     |              |
| 4              | 1                         |                          |                                                                                             | $=$ PGTO(        |                                                                                                    |       |                     |              |
| 5              | 2                         |                          |                                                                                             |                  | PGTO(taxa; nper; vp; [vf]; [tipo])                                                                                                    |       |                     |              |
| 6              | 3                         |                          |                                                                                             |                  |                                                                                                    |       |                     |              |
| $\overline{7}$ | 4                         |                          |                                                                                             |                  |                                                                                                    |       |                     |              |
| 8              | 5                         |                          |                                                                                             |                  |                                                                                                    |       |                     |              |
| $\alpha$       |                           |                          |                                                                                             |                  |                                                                                                    |       |                     |              |

<span id="page-42-0"></span>Figura 8: Calcular o valor do Sistema Francês de Amortização via Microsoft Excel 2

Fonte: Próprio autor

O terceiro passo é calcular o valor da prestação  $T = T_k$ . Este passo pode ser subdivido: primeiro, clicar em **fórmulas**, segundo, após este clique, abrirá ícones e deve-se clicar em financeira, então utilize a função PGTO. Para calcular o valor da prestação, na célula C4, usa-se o valor da taxa, o valor do número de prestações em Nper e use o saldo devedor inicial em Vp. O valor do saldo devedor deve ser inserido com sinal negativo, isto é, indicando uma dívida.

<span id="page-42-1"></span>Figura 9: Calcular o valor do Sistema Francês de Amortização via Microsoft Excel 3

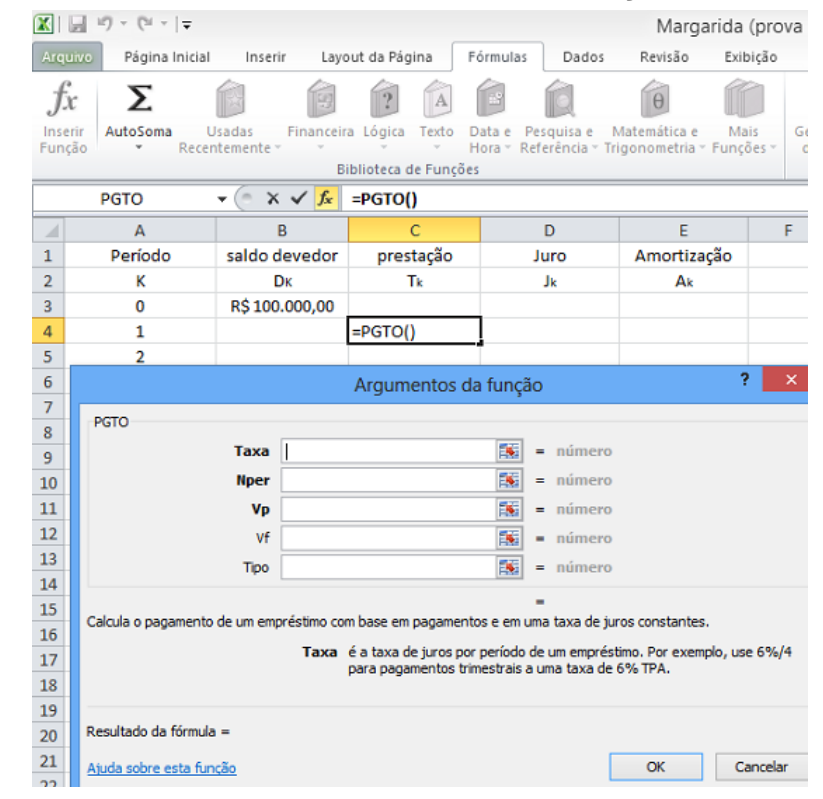

Fonte: Próprio autor

O quarto passo é encontrar o valor do juro  $J_k$ . Clique na célula apropriada,  $coloque =$ , o valor da taxa i e digite o sinal asterisco antes da função na célula B3 e depois aperte enter. Isto fará com que sigamos a fórmula [\(27\)](#page-40-2).

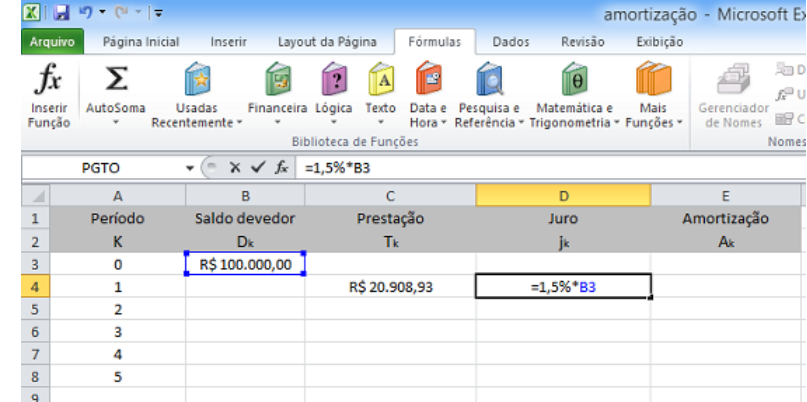

<span id="page-43-0"></span>Figura 10: Calcular o valor do Sistema Francês de Amortização via Microsoft Excel 4

Fonte: Próprio autor

O quinto passo é encontrar o valor da amortização  $A_k$ . Clique na célula E4 (célula apropriada), coloque "=", clique no saldo devedor inicial e digite o sinal menos antes do valor do juro  $j_k$  depois aperte enter. Isto fará com que sigamos a fórmula [\(29\)](#page-40-2).

<span id="page-43-1"></span>Figura 11: Calcular o valor do Sistema Francês de Amortização via Microsoft Excel 5

|                         | 図図り<br>$-24 - 7$                 |                                                            |                       |              |            |                                                                           |                | amortização - Microsoft E |                         |
|-------------------------|----------------------------------|------------------------------------------------------------|-----------------------|--------------|------------|---------------------------------------------------------------------------|----------------|---------------------------|-------------------------|
|                         | Página Inicial<br><b>Arquivo</b> | Inserir                                                    | Layout da Página      | Fórmulas     | Dados      | Revisão                                                                   | Exibição       |                           |                         |
| Jx<br>Inserir<br>Função | Σ<br>AutoSoma<br>٠               | 19<br><b>Usadas</b><br>Financeira Lógica<br>Recentemente + | IА<br>Texto           | a3<br>Data e | Pesquisa e | $\theta$<br>Matemática e<br>Hora - Referência - Trigonometria - Funções - | Mais           | Gerenciador<br>de Nomes   | 油<br>$f_x^{\Box}$<br>18 |
|                         |                                  |                                                            | Biblioteca de Funções |              |            |                                                                           |                |                           | Nome                    |
|                         | <b>PGTO</b>                      | $x \vee f_x$<br>$\equiv$<br>٠                              | $=$ C4-D4             |              |            |                                                                           |                |                           |                         |
| ⊿                       | A                                | B                                                          | c                     |              |            | D                                                                         |                | Е                         |                         |
| 1                       | Período                          | Saldo devedor                                              | Prestação             |              | Juro       |                                                                           | Amortização    |                           |                         |
| $\overline{2}$          | к                                | <b>D</b> <sub>k</sub>                                      | Tk.                   |              |            | jk                                                                        | A <sub>k</sub> |                           |                         |
| 3                       | 0                                | R\$ 100,000,00                                             |                       |              |            |                                                                           |                |                           |                         |
| 4                       | 1                                |                                                            | R\$ 20.908,93         |              |            | R\$1.500,00                                                               |                | $=$ C4-D4                 |                         |
| 5                       | $\overline{a}$                   |                                                            |                       |              |            |                                                                           |                |                           |                         |
| 6                       | 3                                |                                                            |                       |              |            |                                                                           |                |                           |                         |
| $\overline{7}$          | 4                                |                                                            |                       |              |            |                                                                           |                |                           |                         |
| 8                       | 5                                |                                                            |                       |              |            |                                                                           |                |                           |                         |
| 9                       |                                  |                                                            |                       |              |            |                                                                           |                |                           |                         |

Fonte: Próprio autor

O sexto passo é encontrar o saldo devedor  $D_k$  na célula B4 (célula apropri-ada). No intuito de seguir a fórmula [\(28\)](#page-40-2) subtraímos a amortização do saldo devedor inicial. Então faça "=  $B3 - E4$ "na célula apropriada.

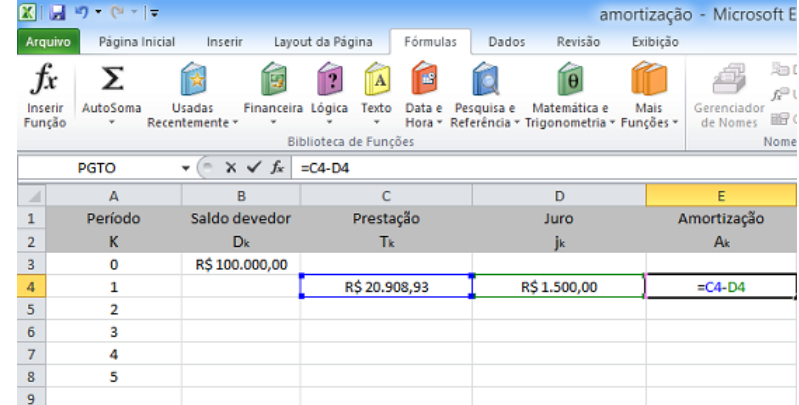

<span id="page-44-0"></span>Figura 12: Calcular o valor do Sistema Francês de Amortização via Microsoft Excel 6

Fonte: Próprio autor

O sétimo passo, selecione a linha do primeiro mês, segure e araste para baixo até linha do mês 5.

<span id="page-44-1"></span>Figura 13: Calcular o valor do Sistema Francês de Amortização via Microsoft Excel 7

| 図】 日                    | C <sub>1</sub><br>$\frac{1}{2}$<br>۰ |                              |                                   |                                       | amortização - Microsof |
|-------------------------|--------------------------------------|------------------------------|-----------------------------------|---------------------------------------|------------------------|
|                         | Página Inicial<br>Arquivo            | Inserir                      | Layout da Página<br>Fórmulas      | Dados<br>Revisão                      | Exibição               |
|                         | Ж<br>Calibri<br>a.                   | $*11$                        | $A^{\star}$ $A^{\star}$<br>ᆖ<br>v | ۰۰ ک<br>Quebrar Texto Automaticamente | Geral                  |
|                         | Colar<br>N                           | FR.<br>s<br>I<br>♨<br>٠<br>٠ | ≡<br>를<br>ミ<br>А                  | 建模<br>Mesclar e Centralizar *         | 来.                     |
|                         | Área de Tran G                       | Fonte                        | $\overline{\mathrm{Iw}}$          | Alinhamento                           | $\overline{12}$        |
|                         | O <sub>4</sub>                       | fx<br>m<br>٠                 |                                   |                                       |                        |
| ⊿                       | A                                    | B                            | Ċ                                 | D                                     | E                      |
| 1                       | Período                              | Saldo devedor                | Prestação                         | Juro                                  | Amortização            |
| $\overline{\mathbf{2}}$ | K                                    | D <sub>k</sub>               | Tk.                               | jk                                    | Ak                     |
| 3                       | $\mathbf 0$                          | R\$100.000,00                |                                   |                                       |                        |
| 4                       | 1                                    | R\$80.591,07                 | R\$ 20.908,93                     | R\$1.500,00                           | R\$19.408,93           |
| 5                       | $\overline{2}$                       | R\$ 60.891,00                | R\$ 20.908,93                     | R\$1.208,87                           | R\$19.700,07           |
| 6                       | 3                                    | R\$40.895,43                 | R\$ 20.908,93                     | R\$913,37                             | R\$19.995,57           |
| 7                       | 4                                    | R\$ 20.599,93                | R\$ 20.908,93                     | R\$ 613,43                            | R\$ 20.295,50          |
| 8                       | 5                                    | R\$0,00                      | R\$ 20.908,93                     | R\$309,00                             | R\$ 20.599,93          |
| 9                       | <b>TOTAL</b>                         |                              |                                   |                                       | R\$100.000,00          |
| 10                      |                                      |                              |                                   |                                       |                        |

Fonte: Próprio autor

Note que a mesma tabela, pode ser criada facilmente usando o aplicativo Calfi. Primeiro selecione a opção "PRICE".

<span id="page-45-0"></span>Figura 14: Calcular o valor do Sistema Francês de Amortização através do Calfi 1

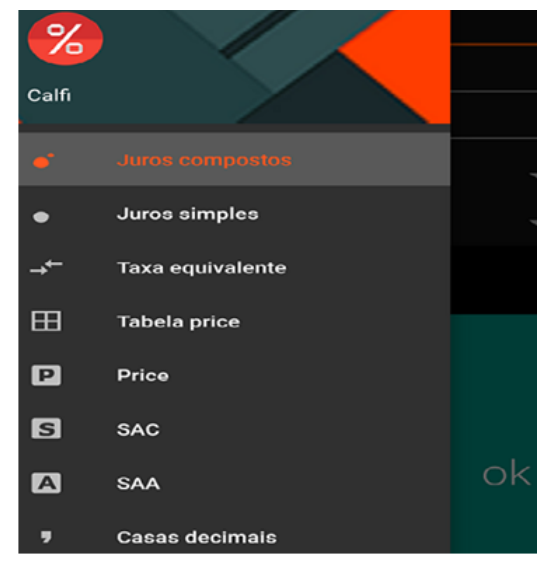

Fonte: Próprio autor

Em seguida, insere os valores do Pv (Valor presente ou saldo devedor), n (Tempo) e i (Taxa).

<span id="page-45-1"></span>Figura 15: Calcular o valor do Sistema Francês de Amortização através do Calfi 2

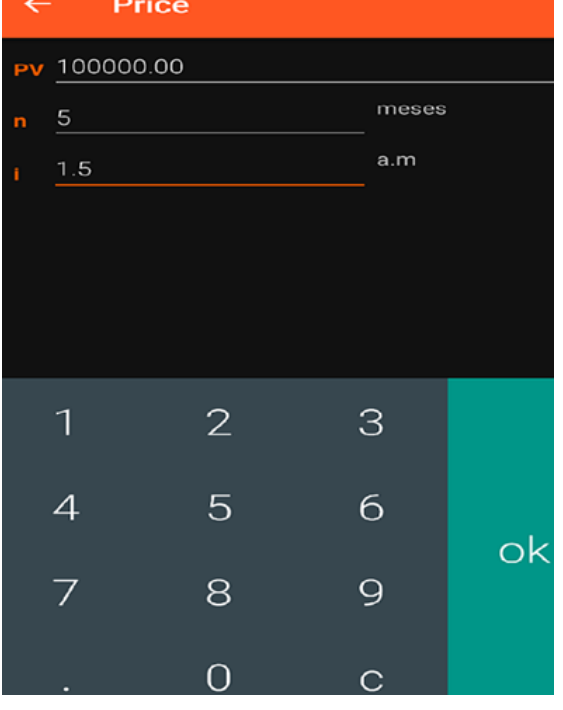

Fonte: Próprio autor

Observação 4.2 Note que você precisará colocar a taxa na forma percentual e não nominal

Depois clique "Ok"para ver o resultado.

<span id="page-46-0"></span>Figura 16: Calcular o valor do Sistema Francês de Amortização através do Calfi 3

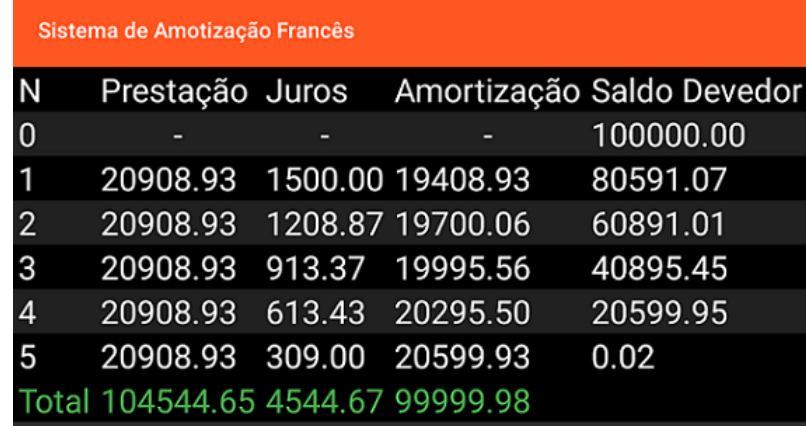

Fonte: Próprio autor

Observação 4.3 Note que o saldo devedor não zerou, isto se deve ao fato de ter-se usado uma aproximação em duas casas decimais. O que está de acordo como nosso  $sistema$  monetário que enxerga somente centavos. Pode-se cobrar os  $0.02$  centavos do saldo devedor na última parcela. Assim, todas as prestações seriam de 20908.93 exceto pela última que ficaria 20908,95.

Exemplo 4.6 Um empréstimo de R\$ 120.000,00 em 6 vezes à taxa de 2 % ao mês pelo Sistema de Amortização Constante (SAC) e crie a tabela.

**Primeiro passo.** Construa uma tabela colocando  $D_k, T_k, J_k$  e  $A_k$  em cada coluna. Veja a figura seguinte.

<span id="page-46-1"></span>Figura 17: Calcular o valor do Sistema de Amortização Constante (SAC) Via Microsoft Excel 1

|                | $-9 - 12 - 1$   |                |                             |       |                                |               |          |                                                                                     | Margarida            |      |
|----------------|-----------------|----------------|-----------------------------|-------|--------------------------------|---------------|----------|-------------------------------------------------------------------------------------|----------------------|------|
|                | Arquivo         | Página Inicial | Inserir                     |       | Layout da Página               |               | Fórmulas | Dados                                                                               | Revisão              | Exib |
|                | Ж<br>er -       | Calibri        |                             | $+11$ | $A^{\dagger} A^{\dagger}$<br>۳ | ≡<br>$\equiv$ | $=$      | 39. -                                                                               | 司 Quebrar Texto Auto |      |
|                | Colar           | $N$ $I$        | $\underline{\underline{s}}$ | pp.   | $A \cdot$                      | 事事者           |          | $\left\langle \frac{1}{2} \right\rangle$ , $\left\langle \frac{1}{2} \right\rangle$ | Mesclar e Centraliza |      |
|                | Área de Tran 5  |                | Fonte                       |       | $\overline{\mathbb{F}_M}$      |               |          |                                                                                     | Alinhamento          |      |
|                | O <sub>17</sub> |                | ٠                           | $f_x$ |                                |               |          |                                                                                     |                      |      |
| ⊿              | A               |                | B                           |       | C                              |               |          | D                                                                                   | E                    |      |
| $\mathbf{1}$   | Período         |                | saldo devedor               |       | prestação                      |               | Juro     |                                                                                     | Amortização          |      |
| $\overline{2}$ | к               |                | Dĸ                          |       | Tk                             |               |          | Jk                                                                                  | Ak                   |      |
| 3              | 0               |                |                             |       |                                |               |          |                                                                                     |                      |      |
| 4              | 1               |                |                             |       |                                |               |          |                                                                                     |                      |      |
| 5              | $\overline{2}$  |                |                             |       |                                |               |          |                                                                                     |                      |      |
| 6              | 3               |                |                             |       |                                |               |          |                                                                                     |                      |      |
| $\overline{7}$ | 4               |                |                             |       |                                |               |          |                                                                                     |                      |      |
| 8              | 5               |                |                             |       |                                |               |          |                                                                                     |                      |      |
| 9              | 6               |                |                             |       |                                |               |          |                                                                                     |                      |      |
|                |                 |                |                             |       |                                |               |          |                                                                                     |                      |      |

Fonte: Próprio autor

Segundo passo é calcular o valor da amortização. No caso da tabela SAC sabemos que a amortização é constante, portanto, clique na E4 (celular apropriada) = e, logo em seguida, o saldo devedor inicial  $D_0$  é dividido pelo número total das parcelas. Isto fará com que sigamos a fórmula [\(31\)](#page-41-2)

<span id="page-47-0"></span>Figura 18: Calcular o valor do Sistema de Amortização Constante (SAC) Via Microsoft Excel 2

|                | $X   - 7 - (2 - 7)$   |                |                                                                                              |                           |                                                                                                    |  | Margarida (            |       |  |
|----------------|-----------------------|----------------|----------------------------------------------------------------------------------------------|---------------------------|----------------------------------------------------------------------------------------------------|--|------------------------|-------|--|
|                | Arquivo               | Página Inicial | Inserir                                                                                      | Layout da Página Fórmulas | Dados                                                                                                    |  | Revisão                | Exibi |  |
|                | Ж<br>la -             |                |                                                                                              |                           | $\mathbf{r}$ 11 $\mathbf{r}$ $\mathbf{A}^*$ $\mathbf{A}^*$ $\mathbf{F} \equiv \mathbf{F}$ $\mathbf{F}$ $\mathbf{F}$ |  | To Quebrar Texto Autom |       |  |
|                | Colar                 |                | N <i>I</i> § $\cdot$   H $\cdot$   ③ $\cdot$ A $\cdot$   董 喜   建 建   函 Mesclar e Centralizar |                           |                                                                                                    |  |                        |       |  |
|                | Área de Tran <b>G</b> |                | Fonte                                                                                        | $\overline{\mathbb{R}}$   |                                                                                                    |  | Alinhamento            |       |  |
|                | <b>PGTO</b>           |                | $\times$ $\checkmark$ fx                                                                     | $=120000,00/6$            |                                                                                                    |  |                        |       |  |
|                | ⊿<br>A                |                | B                                                                                            | C                         | D                                                                                                    |  | E                      |       |  |
| $\mathbf{1}$   | Período               |                | saldo devedor                                                                                | prestação                 | Juro                                                                                                    |  | Amortização            |       |  |
| $\overline{2}$ | к                     |                | Dк                                                                                           | Tk                        | Jk                                                                                                    |  | Ak                     |       |  |
| 3              | 0                     |                | R\$120.000,00                                                                                |                           |                                                                                                    |  |                        |       |  |
| 4              | 1                     |                |                                                                                              |                           |                                                                                                    |  | $=120000,00/6$         |       |  |
|                | 5<br>$\overline{2}$   |                |                                                                                              |                           |                                                                                                    |  |                        |       |  |
|                | 6<br>3                |                |                                                                                              |                           |                                                                                                    |  |                        |       |  |
|                | $\overline{7}$<br>4   |                |                                                                                              |                           |                                                                                                    |  |                        |       |  |
| 8              | 5                     |                |                                                                                              |                           |                                                                                                    |  |                        |       |  |
| 9              | 6                     |                |                                                                                              |                           |                                                                                                    |  |                        |       |  |
|                | 10 <sub>1</sub>       |                |                                                                                              |                           |                                                                                                    |  |                        |       |  |

Fonte: Próprio autor

**Terceiro passo** é calcular o valor do juro de cada período  $J_k$ , clique na célula D4 (célula apropriada), digite  $=$ , o valor da taxa i e o sinal asterisco antes o saldo devedor, isto fará com que sigamos a formula  $(27)$ .

<span id="page-47-1"></span>Figura 19: Calcular o valor do Sistema de Amortização Constante (SAC) Via Microsoft Excel 3

|                | $17 (1 - 1)$     |                          |                                                                                                    |                  |  |                                                                                                    |  |                      | Margarida (pi |
|----------------|------------------|--------------------------|----------------------------------------------------------------------------------------------------|------------------|--|----------------------------------------------------------------------------------------------------|--|----------------------|---------------|
|                | Arquivo          | Página Inicial           | Inserir                                                                                                | Layout da Página |  | Fórmulas Dados                                                                                                    |  | Revisão              | Exibiçã       |
|                | Ж<br>la –        |                          |                                                                                                    |                  |  | $\mathbf{r}$ 11 $\mathbf{r}$ $\mathbf{A}^{\star}$ $\mathbf{A}^{\star}$ $\mathbf{B}^{\star}$ $\mathbf{B}$ $\mathbf{B}$ $\mathbf{B}$ $\mathbf{B}$ $\mathbf{B}$ $\mathbf{B}$ $\mathbf{B}$ $\mathbf{B}$ $\mathbf{B}$ $\mathbf{B}$ $\mathbf{B}$ $\mathbf{B}$ $\mathbf{B}$ $\mathbf{B}$ $\mathbf{B}$ $\mathbf{B}$ $\mathbf{B}$ $\mathbf{B}$ |  | Quebrar Texto Automa |               |
|                | Colar            |                          | N <i>I</i> § $\cdot$   H $\cdot$   ③ $\cdot$ A $\cdot$   三 三 三   建 建   国 Mesclar e Centralizar $\cdot$ |                  |  |                                                                                                    |  |                      |               |
|                | Área de Tran [5] |                          | Fonte                                                                                                  | 同                |  |                                                                                                    |  | Alinhamento          |               |
|                | <b>PGTO</b>      | $\overline{\phantom{a}}$ | $\times \checkmark$ fx<br>$\sim$                                                                       | $=2\%$ *B3       |  |                                                                                                    |  |                      |               |
| ⊿              | $\overline{A}$   |                          | B                                                                                                    | C                |  | D                                                                                                    |  | E                    |               |
| $\mathbf{1}$   | Período          |                          | saldo devedor                                                                                          | prestação        |  | Juro                                                                                                    |  | Amortização          |               |
| $\overline{2}$ | к                |                          | Dк                                                                                                    | Tk               |  | Jk                                                                                                    |  | Ak                   |               |
| 3              | 0                |                          | R\$ 120.000,00                                                                                         |                  |  |                                                                                                    |  |                      |               |
| 4              | 1                |                          |                                                                                                    |                  |  | $= 2\%$ *B3                                                                                                    |  | R\$ 20.000,00        |               |
| 5              | $\overline{2}$   |                          |                                                                                                    |                  |  |                                                                                                    |  |                      |               |
| 6              | 3                |                          |                                                                                                    |                  |  |                                                                                                    |  |                      |               |
| $\overline{7}$ | 4                |                          |                                                                                                    |                  |  |                                                                                                    |  |                      |               |
| 8              | 5                |                          |                                                                                                    |                  |  |                                                                                                    |  |                      |               |
| 9              | 6                |                          |                                                                                                    |                  |  |                                                                                                    |  |                      |               |

Fonte: Próprio autor

Quarto passo é calcular o valor da prestação de cada período  $T_k$ , clique na célula C4 (celular apropriada), digite "=", o valor da soma da amortização mais o juros pagos no período. Isso fará com que sigamos a fórmula [\(26\)](#page-40-2).

<span id="page-48-0"></span>Figura 20: Calcular o valor do Sistema de Amortização Constante (SAC) Via Microsoft Excel 4

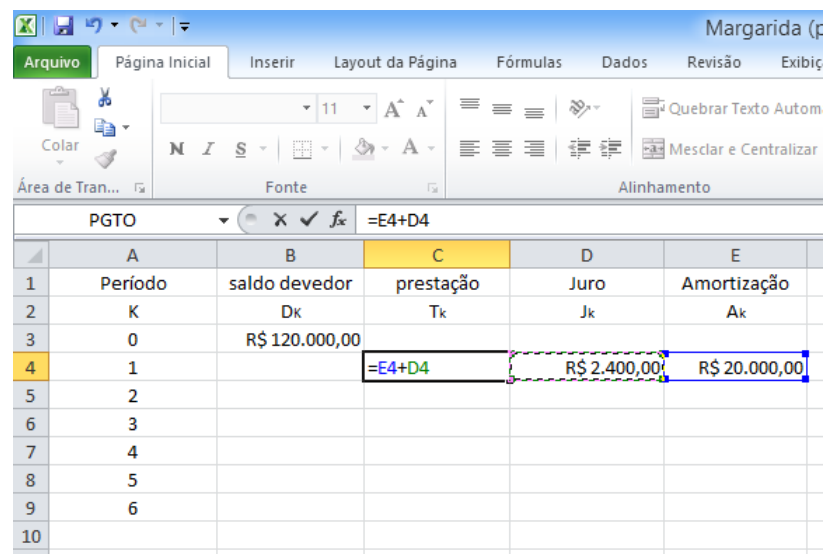

Fonte: Próprio autor

Quinto passo é calcular o saldo devedor do primeiro mês. Para isto, clique na célula B4 (celular apropriada), digite =, o saldo devedor do mês anterior (no caso do primeiro mês, o anterior é o saldo devedor inicial) subtraindo do valor amortização no primeiro mês. Isso fará com que sigamos a fórmula [\(28\)](#page-40-2).

<span id="page-48-1"></span>Figura 21: Calcular o valor do Sistema de Amortização Constante (SAC) Via Microsoft Excel 5

| $\mathbf{K}$ i | $-9$ $(2 - 1)$ |                |                                                                                   |                  |  |                                                                                                    |       |               | Margarida (pr |
|----------------|----------------|----------------|-----------------------------------------------------------------------------------|------------------|--|----------------------------------------------------------------------------------------------------|-------|---------------|---------------|
|                | <b>Arquivo</b> | Página Inicial | Inserir                                                                           | Layout da Página |  | Fórmulas                                                                                                    | Dados | Revisão       | Exibição      |
|                |                |                |                                                                                   |                  |  |                                                                                                    |       |               |               |
|                | Ж<br>la –      |                |                                                                                   |                  |  | $\mathbf{r}$ 11 $\mathbf{r}$ $\mathbf{A}^{\star}$ $\mathbf{A}^{\star}$ $\mathbf{v}$ $\mathbf{v}$ $\mathbf{v}$ $\mathbf{v}$ $\mathbf{v}$ $\mathbf{v}$ $\mathbf{v}$ $\mathbf{v}$ $\mathbf{v}$ $\mathbf{v}$ $\mathbf{v}$ $\mathbf{v}$ $\mathbf{v}$ $\mathbf{v}$ $\mathbf{v}$ $\mathbf{v}$ $\mathbf{v}$ $\mathbf{v}$ $\mathbf{v}$ $\math$ |       |               |               |
|                | Colar          |                | N <i>I</i> § $\cdot$ H ·   ③ · A ·   三 三 三   建 字   國Mesclar e Centralizar $\cdot$ |                  |  |                                                                                                    |       |               |               |
|                | Area de Tran 5 |                | Fonte                                                                             | 反                |  |                                                                                                    |       | Alinhamento   |               |
|                | <b>PGTO</b>    |                | $\times \checkmark$ fx                                                            | $=$ B3-E4        |  |                                                                                                    |       |               |               |
| ⊿              | $\overline{A}$ |                | B                                                                                 | C                |  | D                                                                                                    |       | E             |               |
| $\mathbf{1}$   | Período        |                | saldo devedor                                                                     | prestação        |  | Juro                                                                                                    |       | Amortização   |               |
| $\overline{2}$ | к              |                | Dк                                                                                | Tk               |  | Jk                                                                                                    |       | Ak            |               |
| 3              | 0              |                | R\$ 120,000,00                                                                    |                  |  |                                                                                                    |       |               |               |
| 4              | 1              |                | $=B3-E4$                                                                          | R\$ 22,400,00    |  | R\$ 2.400,00                                                                                                    |       | R\$ 20,000,00 |               |
| 5              | 2              |                |                                                                                   |                  |  |                                                                                                    |       |               |               |
| 6              | 3              |                |                                                                                   |                  |  |                                                                                                    |       |               |               |
| $\overline{7}$ | 4              |                |                                                                                   |                  |  |                                                                                                    |       |               |               |
| 8              | 5              |                |                                                                                   |                  |  |                                                                                                    |       |               |               |
| 9              | 6              |                |                                                                                   |                  |  |                                                                                                    |       |               |               |

Fonte: Próprio autor

Sexto passo, selecione a linha do primeiro mês, segure e araste para baixo até linha do mês 6.

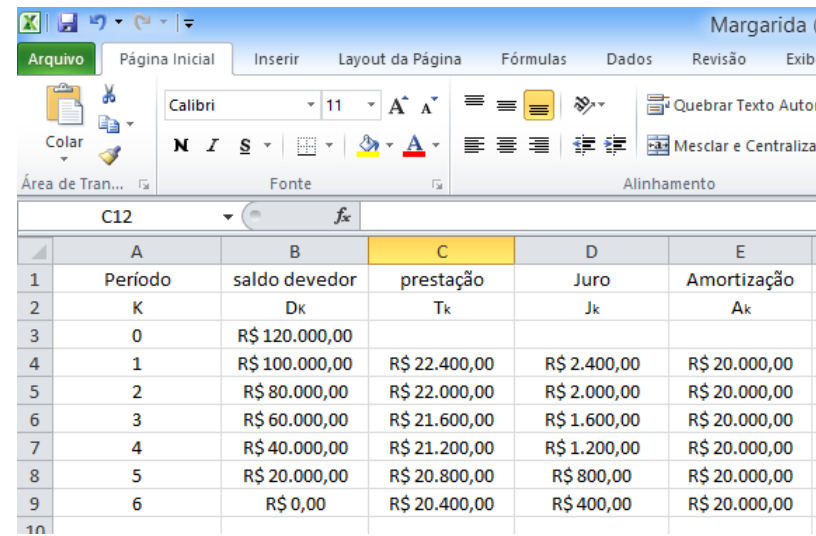

<span id="page-49-0"></span>Figura 22: Calcular o valor do Sistema de Amortização Constante (SAC) Via Microsoft Excel 6

Fonte: Próprio autor

Note que a mesma tabela, pode ser criada facilmente usando o aplicativo Calfi. Primeiro, selecione a opção "SAC". como mostra na figura.

<span id="page-49-1"></span>Figura 23: Calcular o valor do Sistema de Amortização Constante (SAC) através do Calfi 1

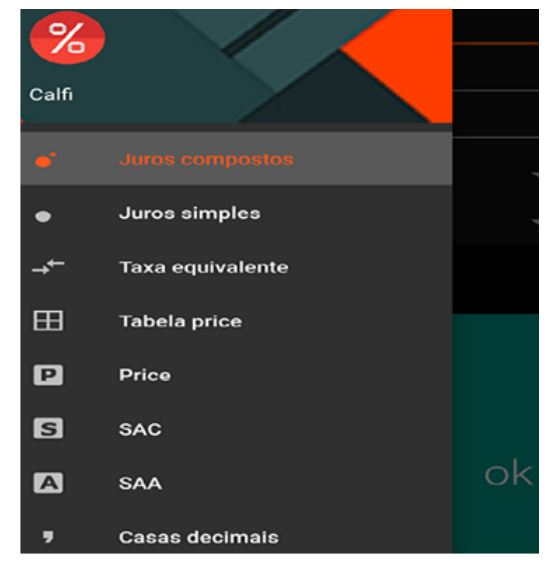

Fonte: Próprio autor

Próximo passo, coloque os valores do Pv (Valor presente), n (Tempo) e i (Taxa).

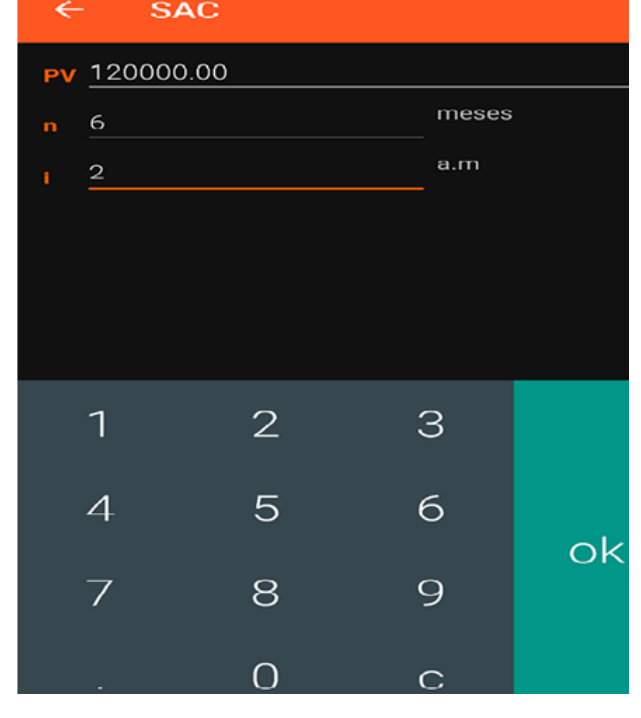

<span id="page-50-0"></span>Figura 24: Calcular o valor do Sistema de Amortização Constante (SAC) através do Calfi 2

Fonte: Próprio autor

Depois clique "Ok"para ver os resultados.

<span id="page-50-1"></span>Figura 25: Calcular o valor do Sistema de Amortização Constante (SAC) através do Calfi 3

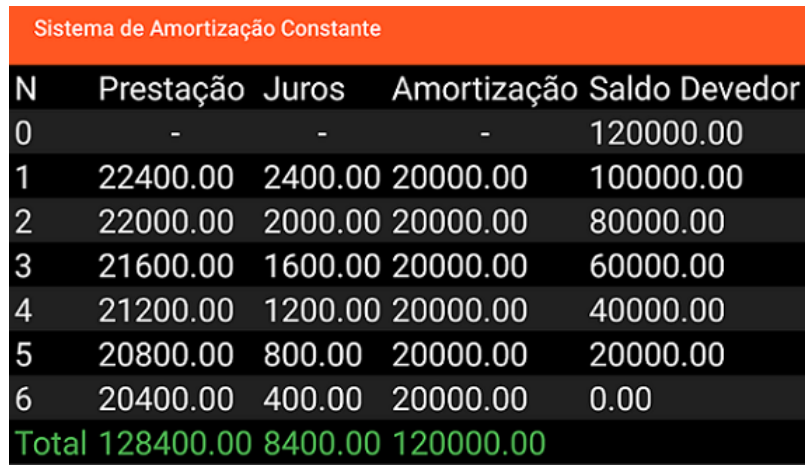

Fonte: Próprio autor

## <span id="page-51-0"></span>5 CONCLUSÃO

Com base nos estudos e pesquisas desenvolvidos durante este trabalho, pudemos concluir que a tecnologia é uma ferramenta poderosa e deve ser contínuo objeto de estudo. De fato, ´e o que proporciona velocidade de c´alculo para que diversos campos da nossa sociedade fluam.

Além disso, o rápido avanço de tais tecnologias, sobretudo em programas de computador e aplicativos de tablets e smartphones requer que bibliografias estejam em constate atualização.

Finalmente, terminamos com a orientação que, sobretudo em áreas mais aplicadas, estudos de tecnologias mais recentes devem ser estimulados.

## **REFERÊNCIAS**

CRESPO, Antônio Arnot. Matemática Financeira Fácil. 14 ed. São Paulo: Saraiva, 2009.

MATHIAS, Washington Franco; GOMES, José Maria. Matemática Financeira. 6. ed. São Paulo: Atlas S.A, 2011.

BARROS, Dimas Monteiro de. Matemática Financeira para concursos. 3. ed. Araçatuba, Sp: Mb, 2010.

SILVA, André Luiz Carvalhal da. Matemática Financeira Aplicada. 3. ed. São Paulo: Atlas, 2010.

WAGNER, Eduardo ; DE OLIVEIRA MORGADO, Augusto Cezar; ZANI, Sheila . Progressões e Matemática Financeira. 6. ed. Rio de Janeiro: SBM, 2015. 149 p